## **PROGRAM STUDIÓW**

WYDZIAŁ: Elektroniki Mikrosystemów i Fotoniki

KIERUNEK STUDIÓW: Inżynieria mikrosystemów mechatronicznych

z dziedziny nauk inżynieryjno-technicznych

Przyporządkowany do dyscypliny: D1 automatyka, elektronika i elektrotechnika (dyscyplina wiodąca)

D2 inżynieria mechaniczna

POZIOM KSZTAŁCENIA: studia pierwszego stopnia (inżynierskie)

FORMA STUDIÓW: stacjonarna

PROFIL: ogólnoakademicki

## JĘZYK PROWADZENIA STUDIÓW: polski

Zawartość:

- 1. Zakładane efekty uczenia się zał. nr 1 do programu studiów
- 2. Opis programu studiów zał. nr 2 do programu studiów
- 3. Uchwała RW nt. zasad zaliczania praktyki zał. nr 3 do programu studiów
- 4. Plan studiów zał. nr 4 do programu studiów
- 5. Karty kursów zał. nr 5 do programu studiów (osobny zbiór)

Uchwała Senatu PWr nr 753/32/2016-2020 z dnia 16 maja 2019 r.

Obowiązuje od 1.10.2019 r.

## **ZAKŁADANE EFEKTY UCZENIA SIĘ**

**Wydział: Elektroniki Mikrosystemów i Fotoniki Kierunek studiów: Inżynieria mikrosystemów mechatronicznych Poziom studiów: studia pierwszego stopnia Profil: ogólnoakademicki**

Umiejscowienie kierunku

Dziedzina nauki: nauki inżynieryjno-techniczne Dyscyplina/dyscypliny w przypadku kilku dyscyplin proszę wskazać dyscyplinę wiodącą) **automatyka, elektronika i elektrotechnika (dyscyplina wiodąca)**, inżynieria mechaniczna

Objaśnienie oznaczeń:

P6U – charakterystyki uniwersalne odpowiadające kształceniu na studiach pierwszego stopnia - 6 poziom PRK\*

P7U – charakterystyki uniwersalne odpowiadające kształceniu na studiach drugiego stopnia - 7 poziom PRK\*

P6S – charakterystyki drugiego stopnia odpowiadające kształceniu na studiach pierwszego stopnia studiów - 6 poziom PRK \*

P7S – charakterystyki drugiego stopnia odpowiadające kształceniu na studiach drugiego stopnia/ jednolitych magisterskich – 7 poziom PRK\*

 $W - k$ ategoria "wiedza"

U – kategoria "umiejętności"

 $K - k$ ategoria "kompetencje społeczne"

K(*symbol kierunku*)\_W1, K(*symbol kierunku*)\_W2, K(*symbol kierunku*)\_W3, ...- efekty kierunkowe dot. kategorii "wiedza"

K(*symbol kierunku*)\_U1, K(*symbol kierunku*)\_U2, K(*symbol kierunku*)\_U3, …- efekty kierunkowe dot. kategorii "umiejętności"

K(*symbol kierunku*) K1, K(*symbol kierunku*) K2, K(*symbol kierunku*) K3, …- efekty kierunkowe dot. kategorii "kompetencje społeczne" S(*symbol specjalności*)\_W…, S(*symbol specjalności*)\_W…, S(*symbol specjalności*)\_W…, …- efekty specjalnościowe dot. kategorii "wiedza" S(*symbol specjalności*)\_U…, S(*symbol specjalności*)\_U…, S(*symbol specjalności*)\_U…, …- efekty specjalnościowe dot. kategorii "umiejętności" S(*symbol specjalności*)\_K…, S(*symbol specjalności*)\_K…, S(*symbol specjalności*)\_K…, …- efekty specjalnościowe dot. kategorii "kompetencje społeczne"

….\_inż – efekty uczenia się umożliwiające uzyskanie kompetencji inżynierskich

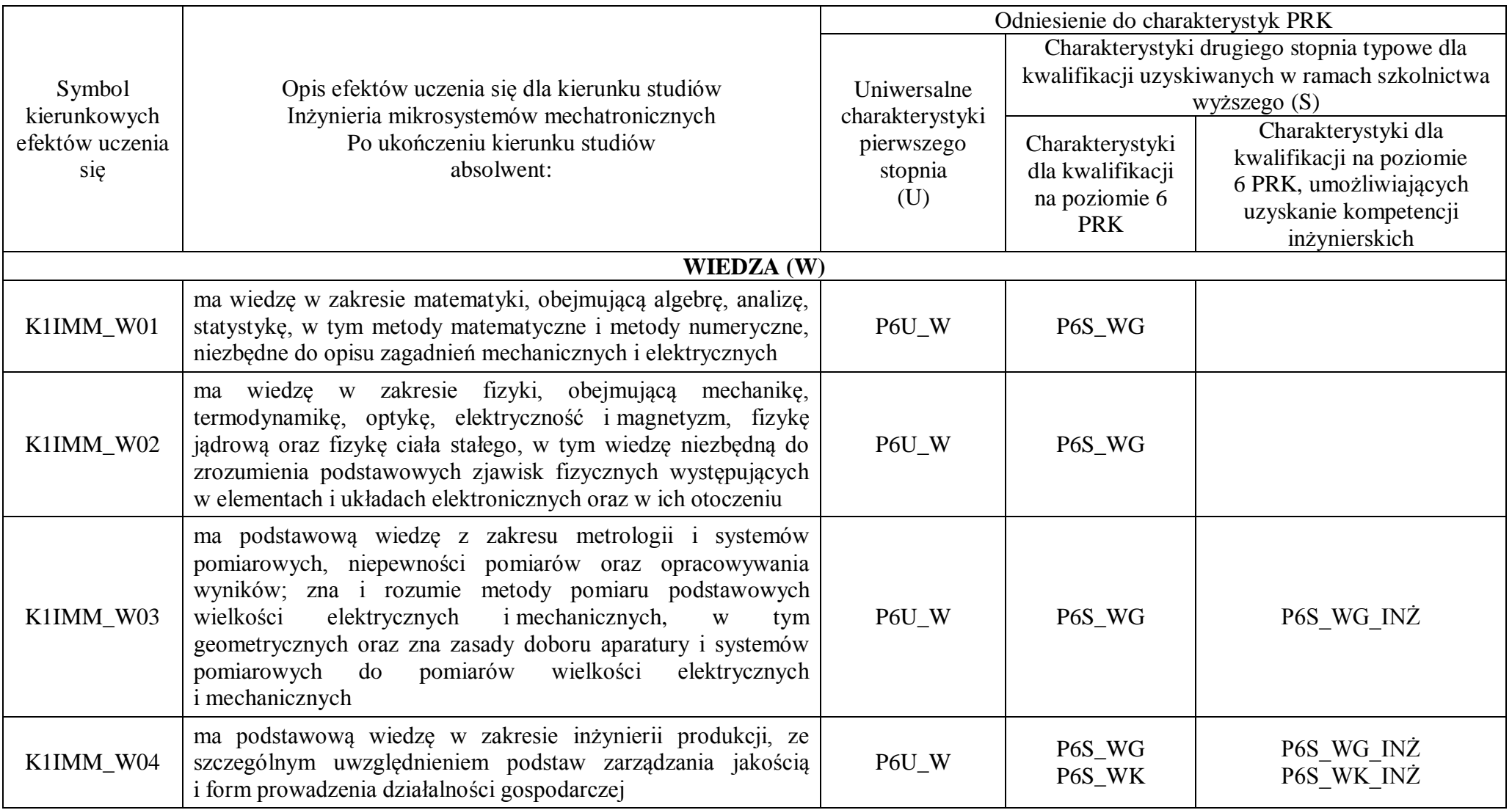

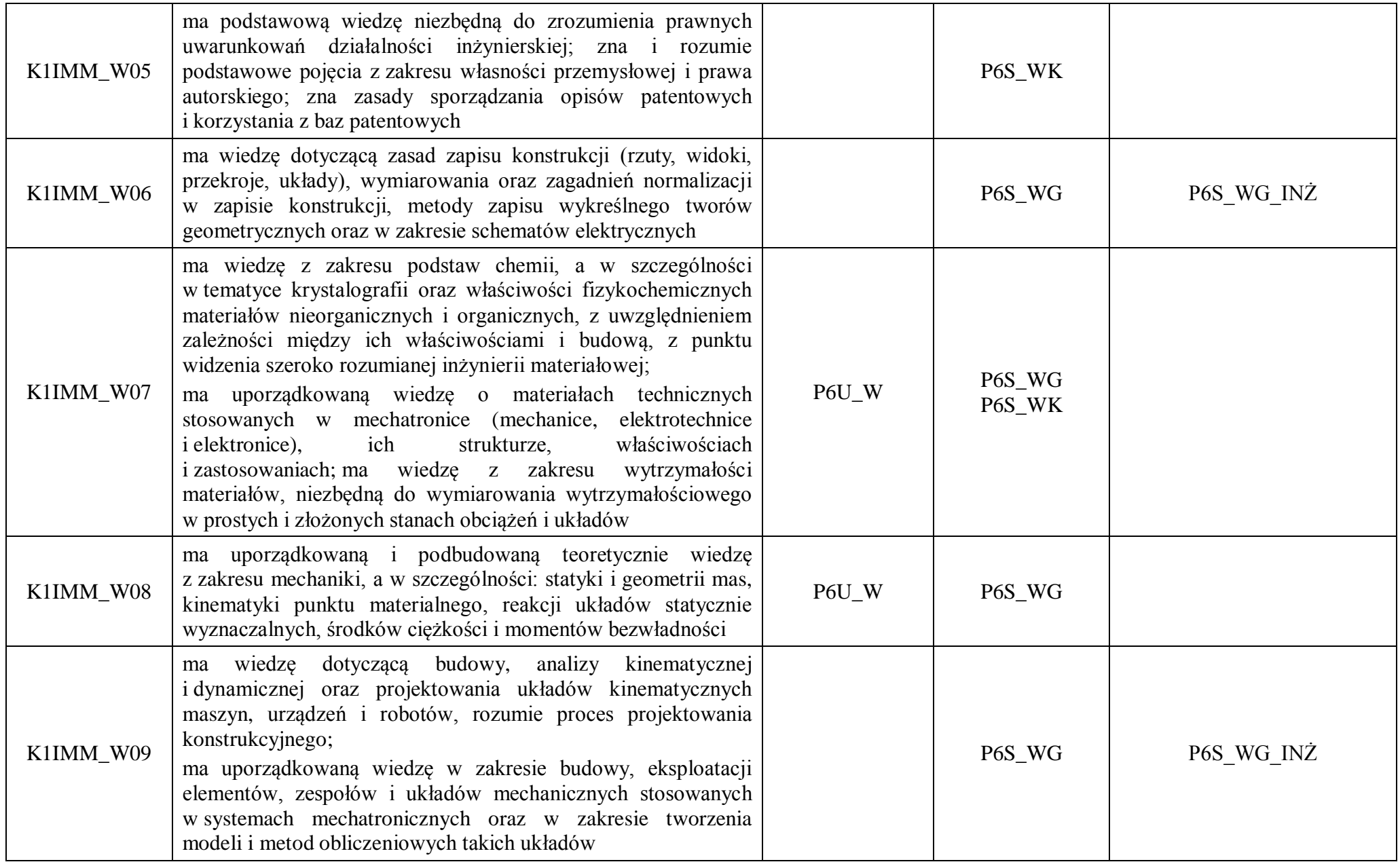

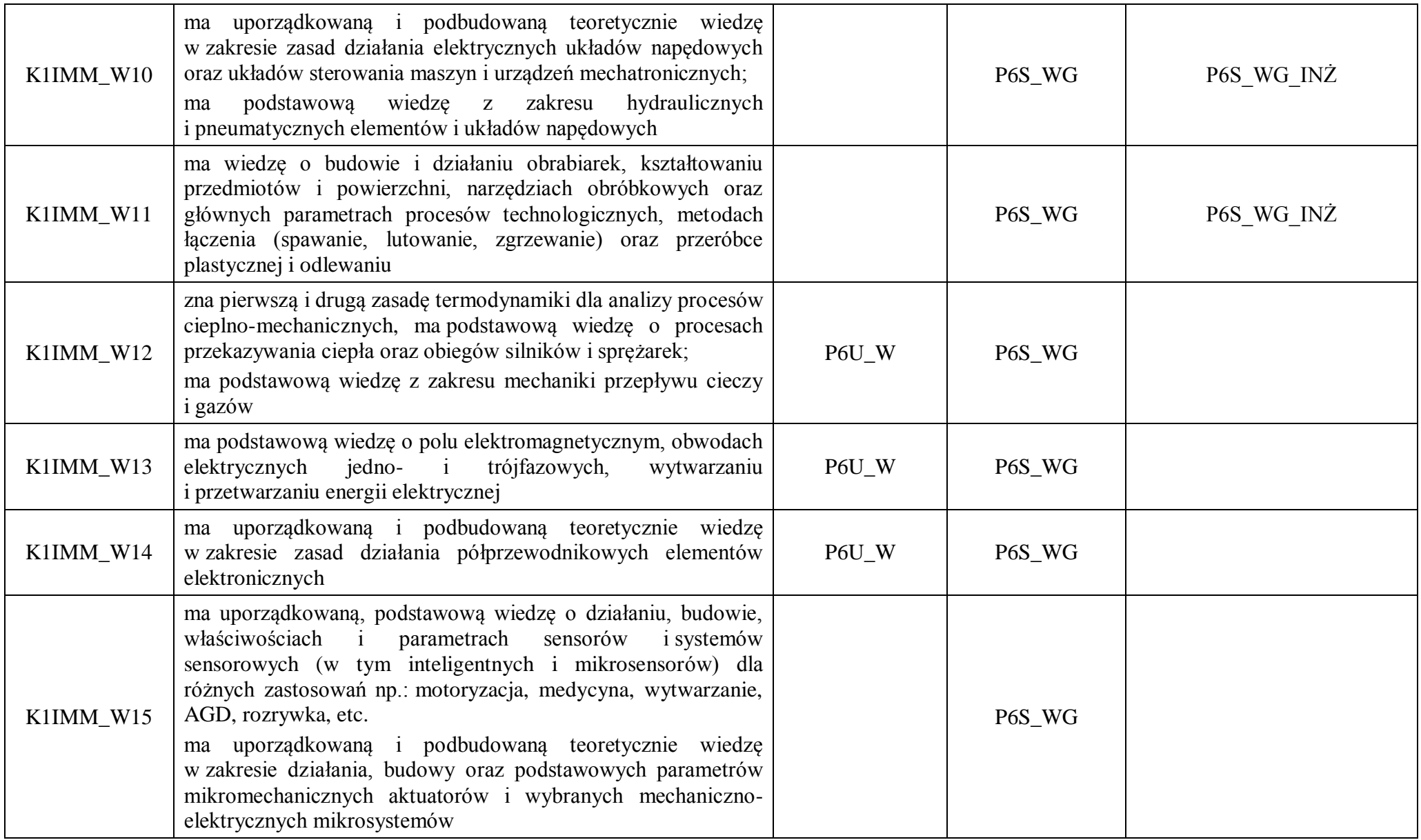

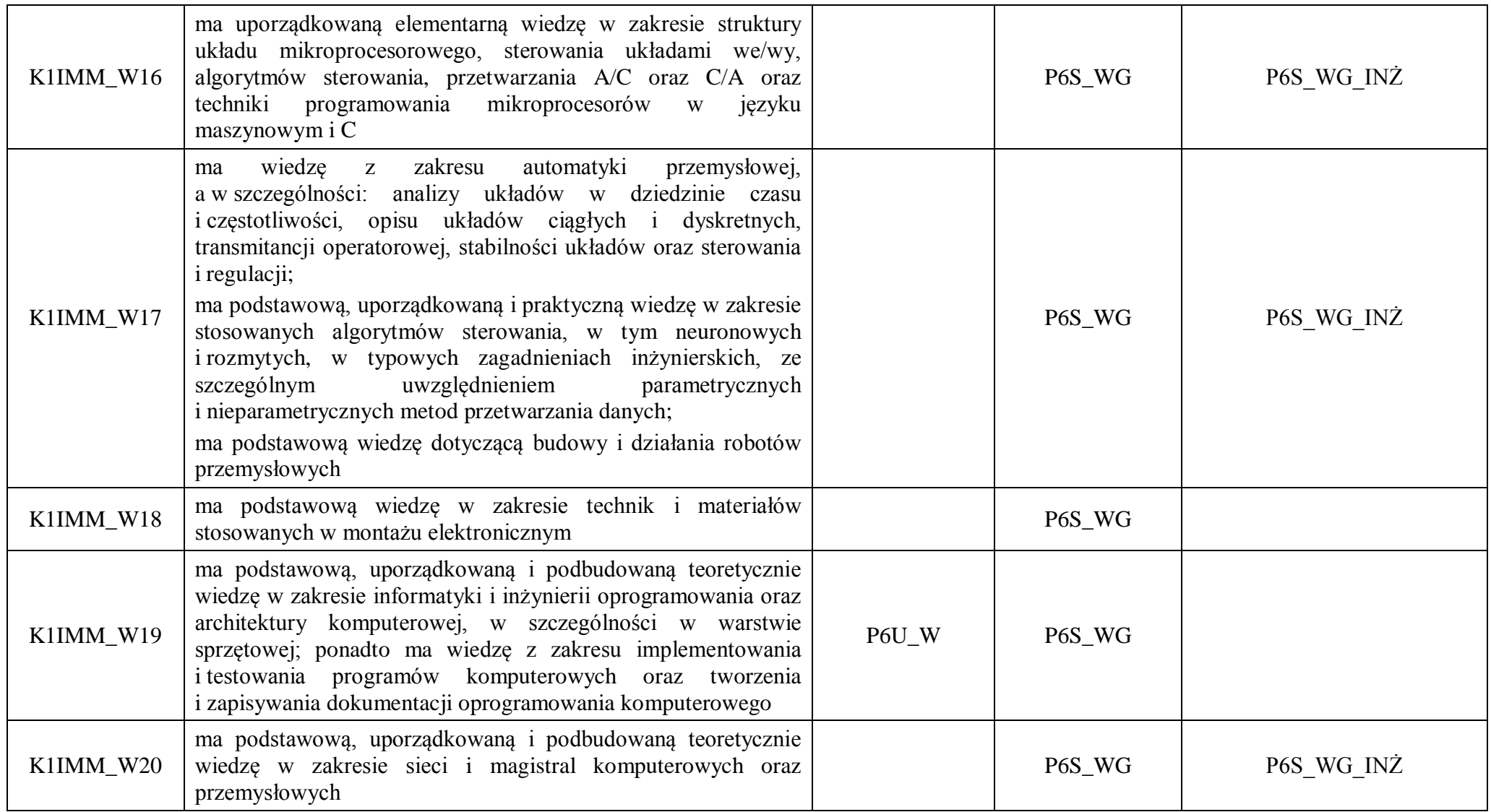

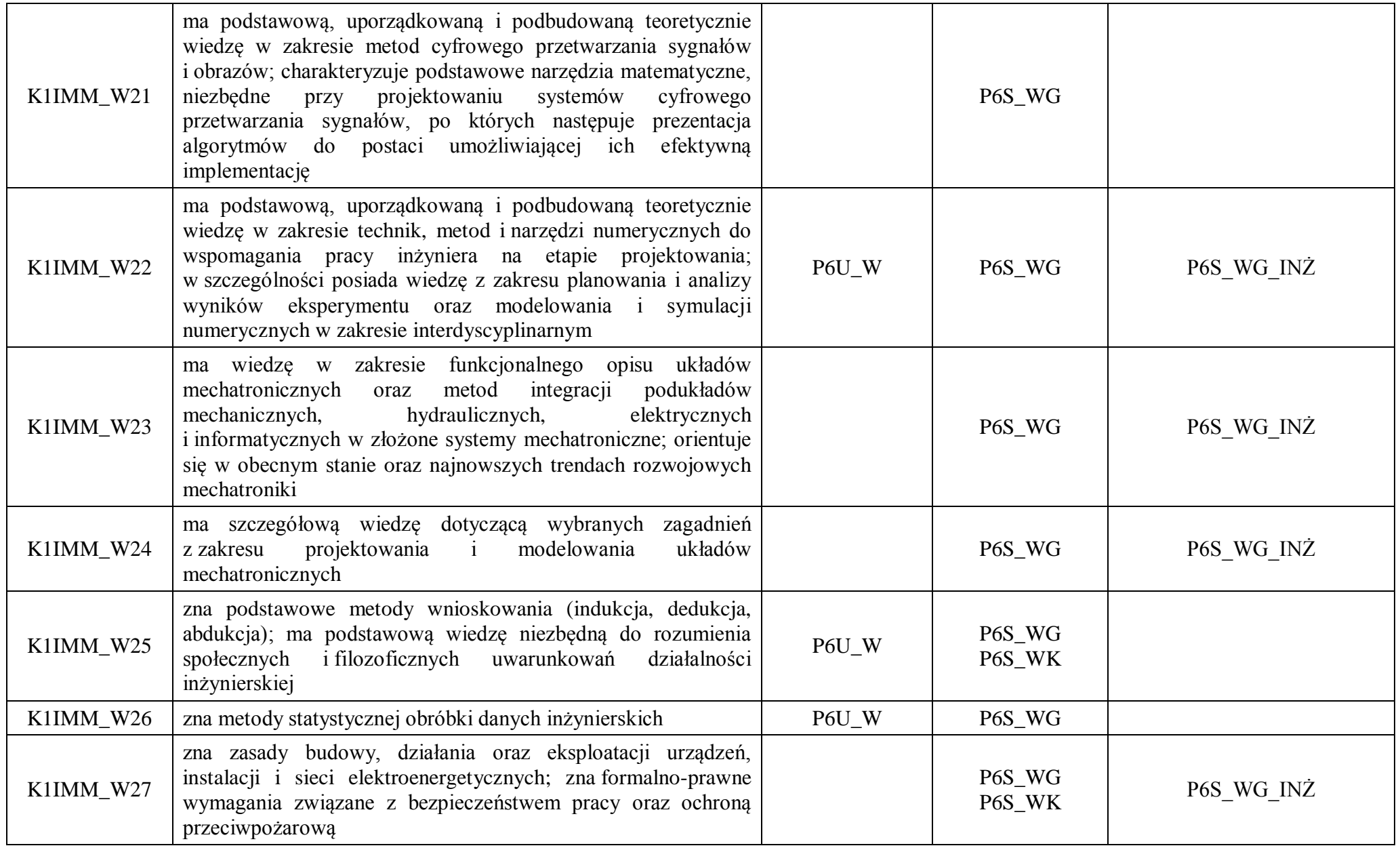

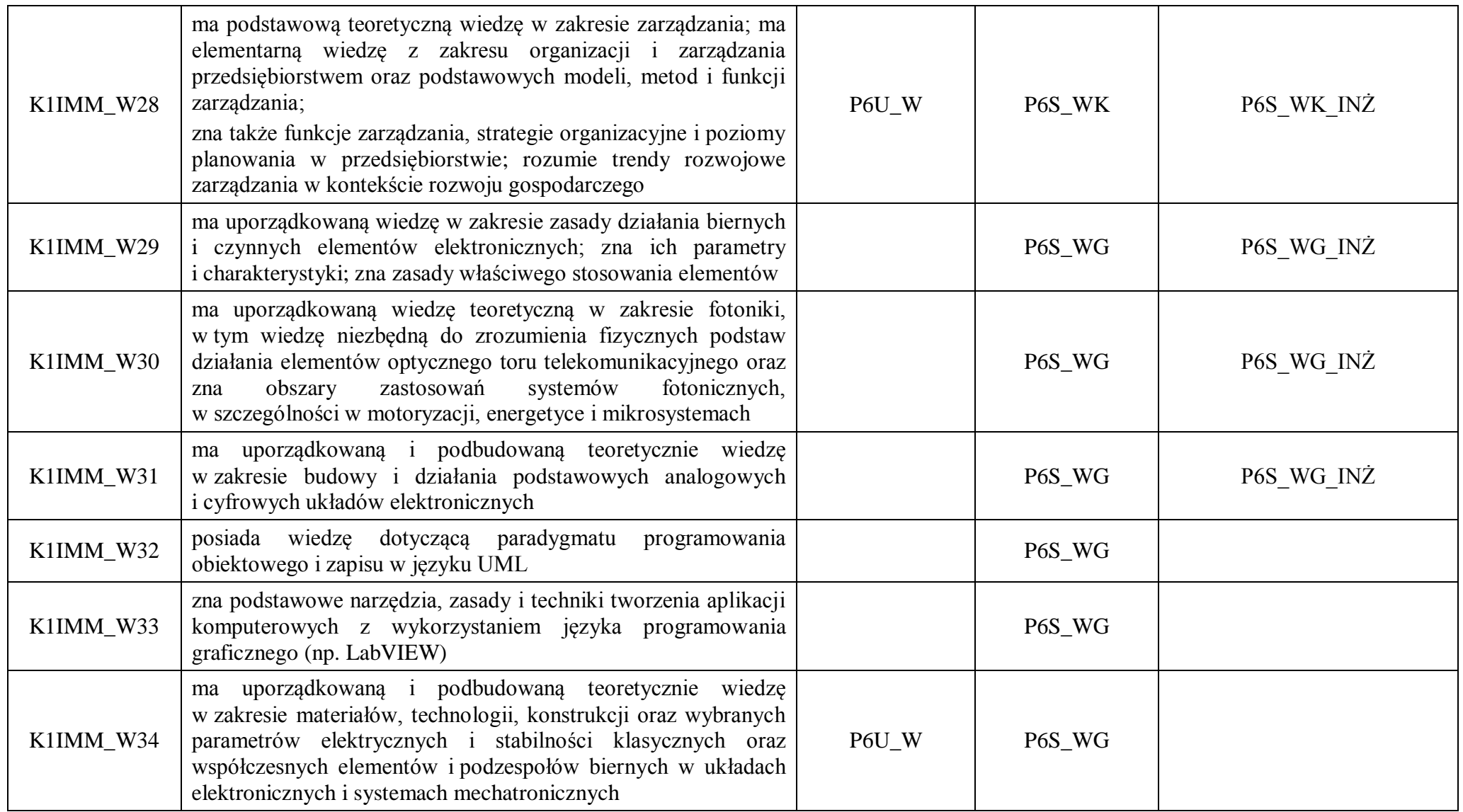

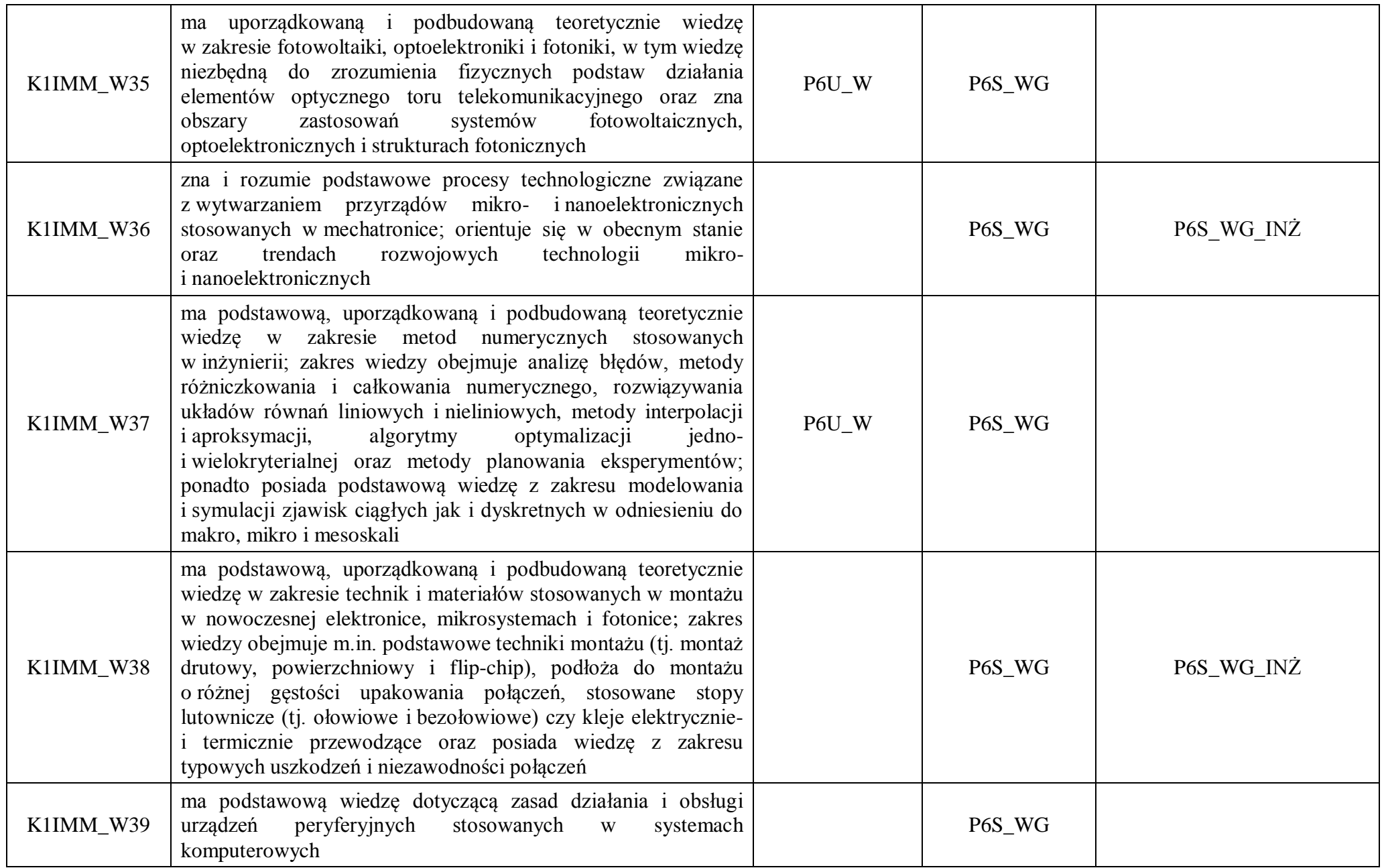

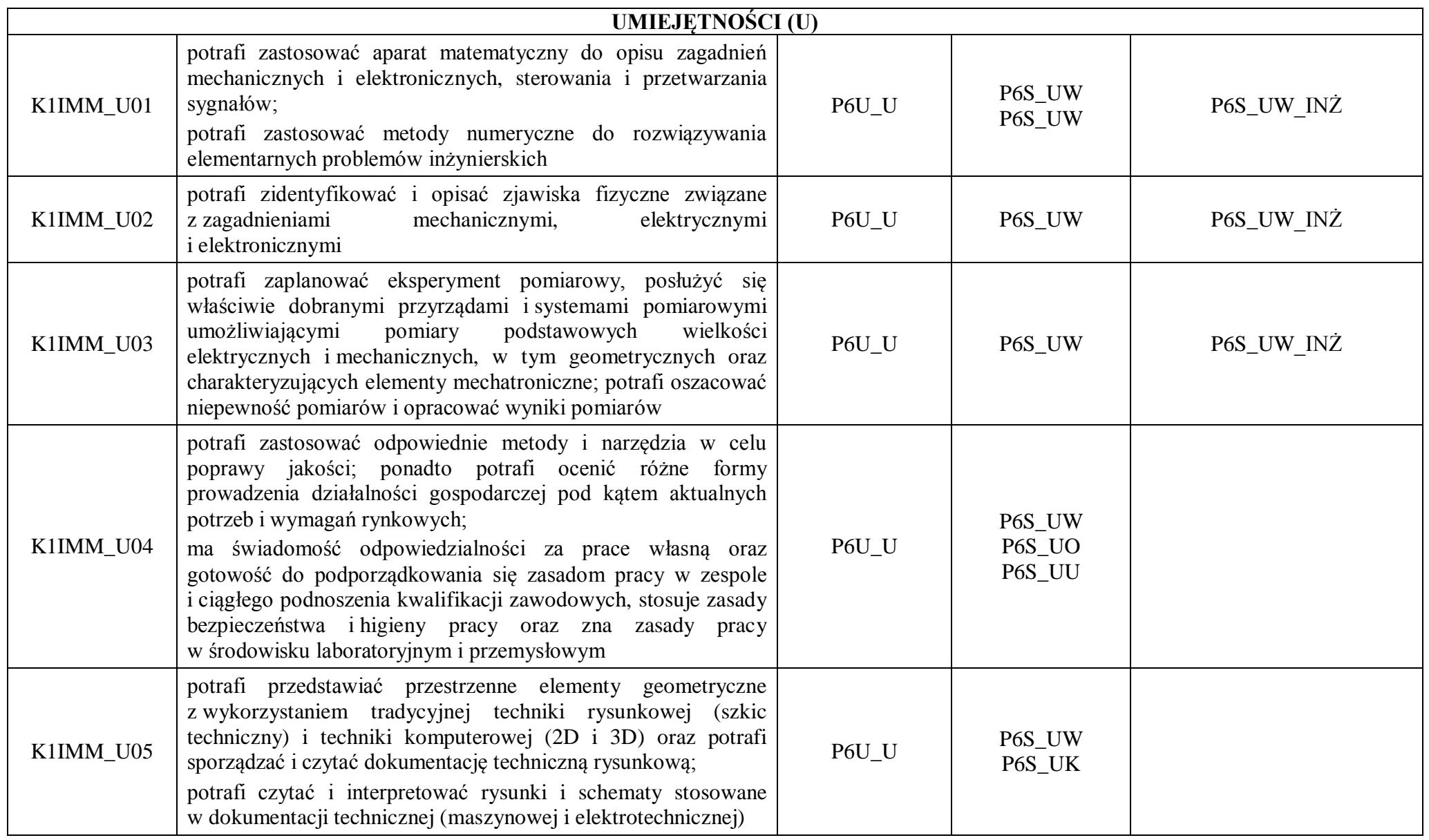

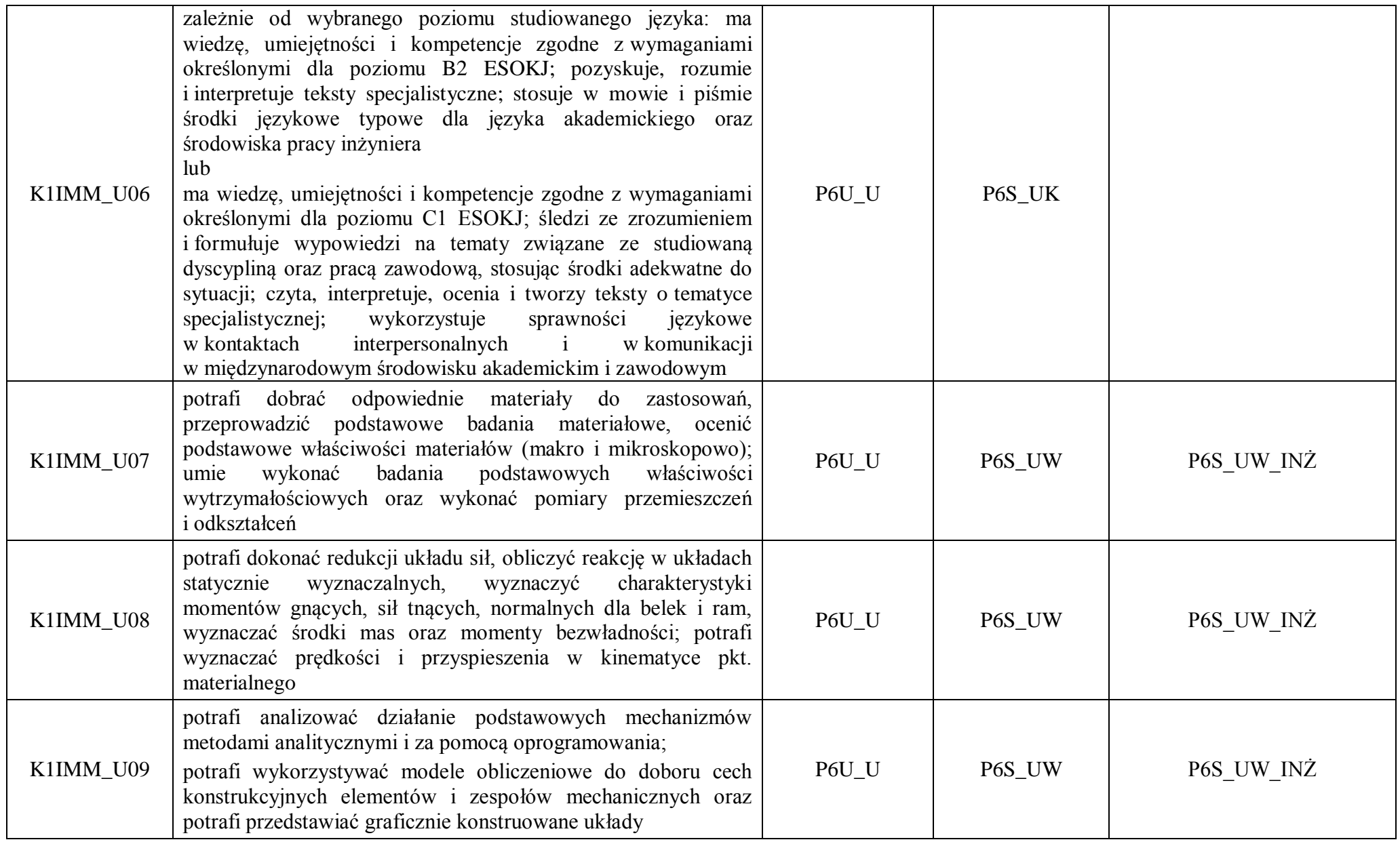

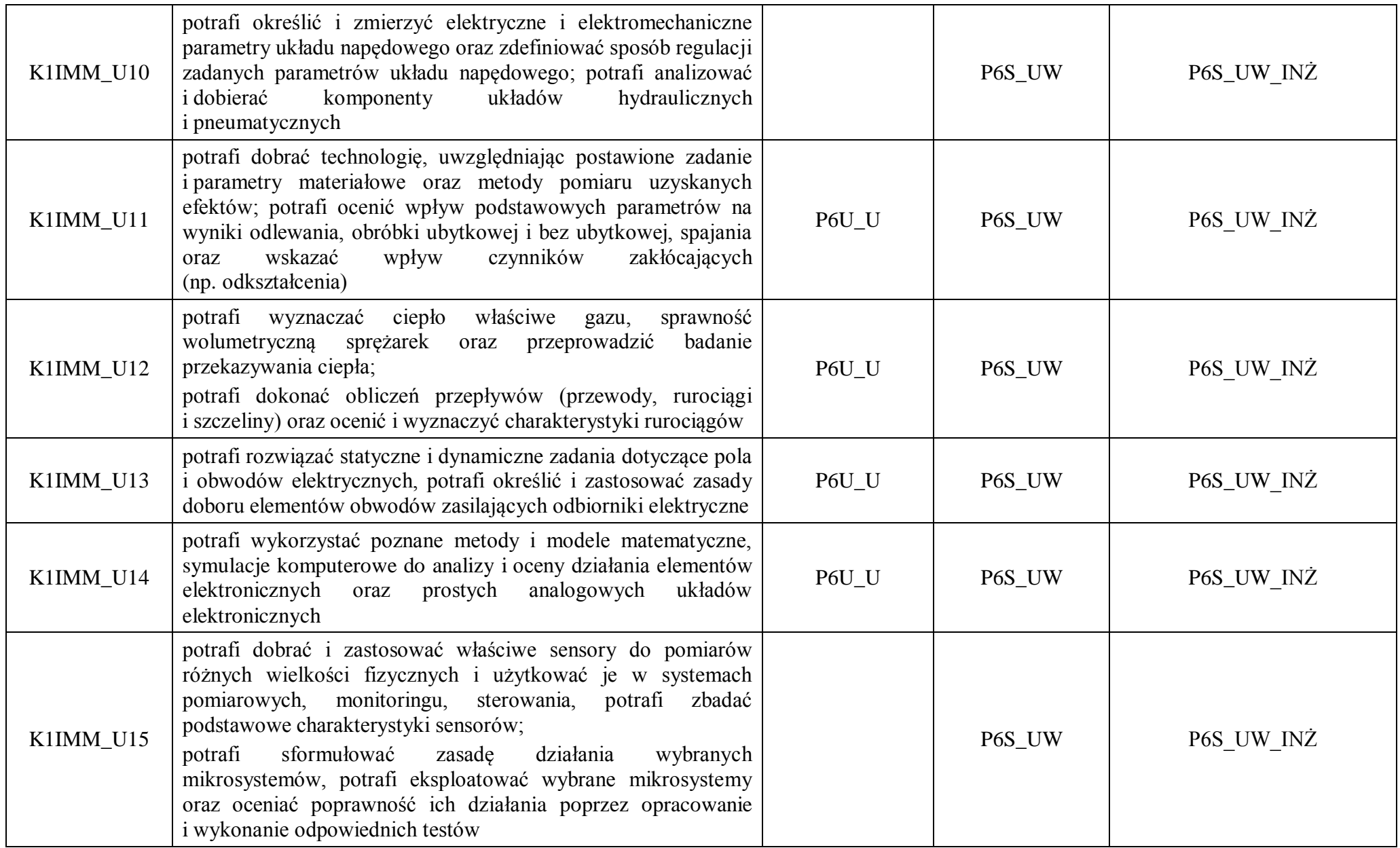

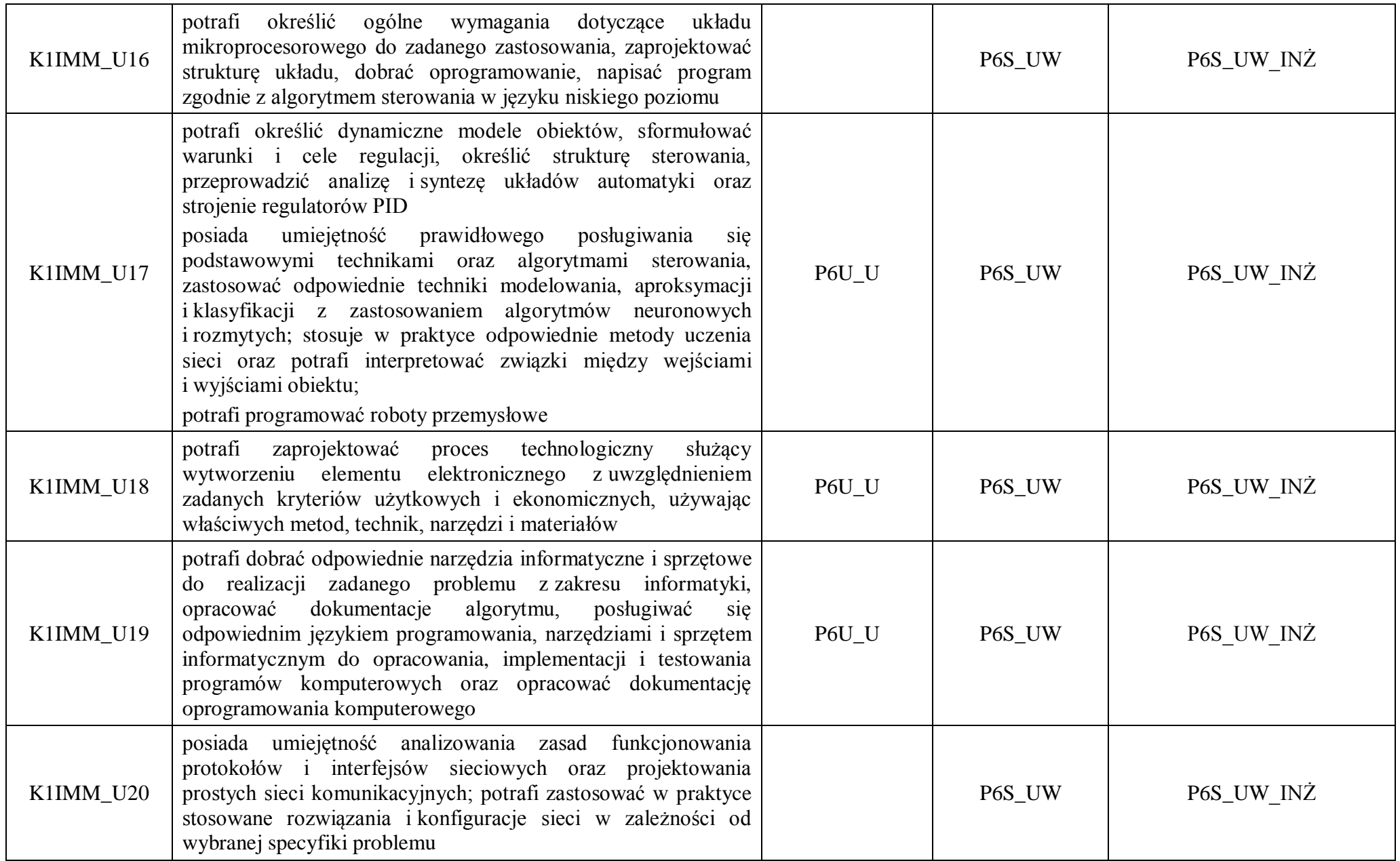

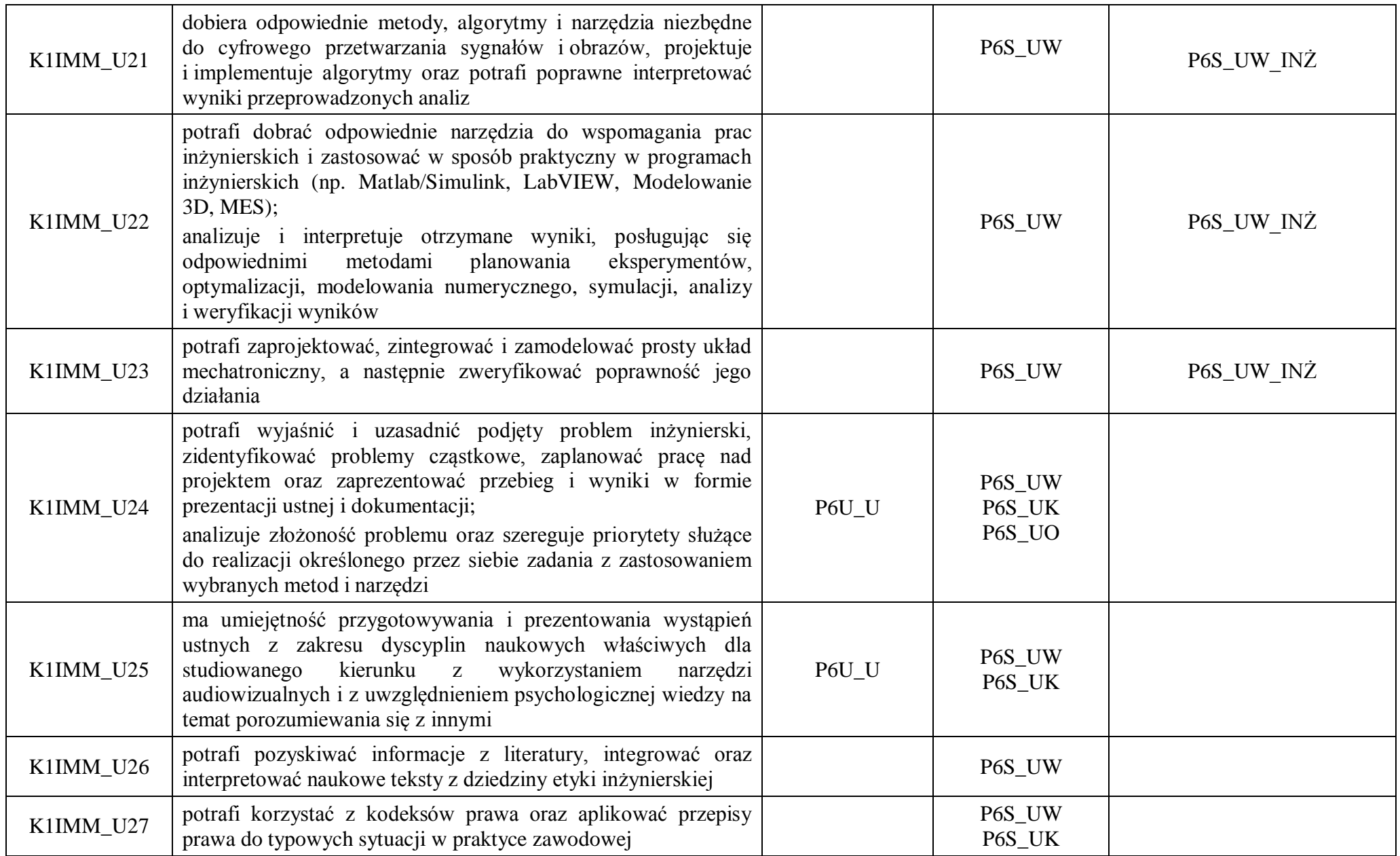

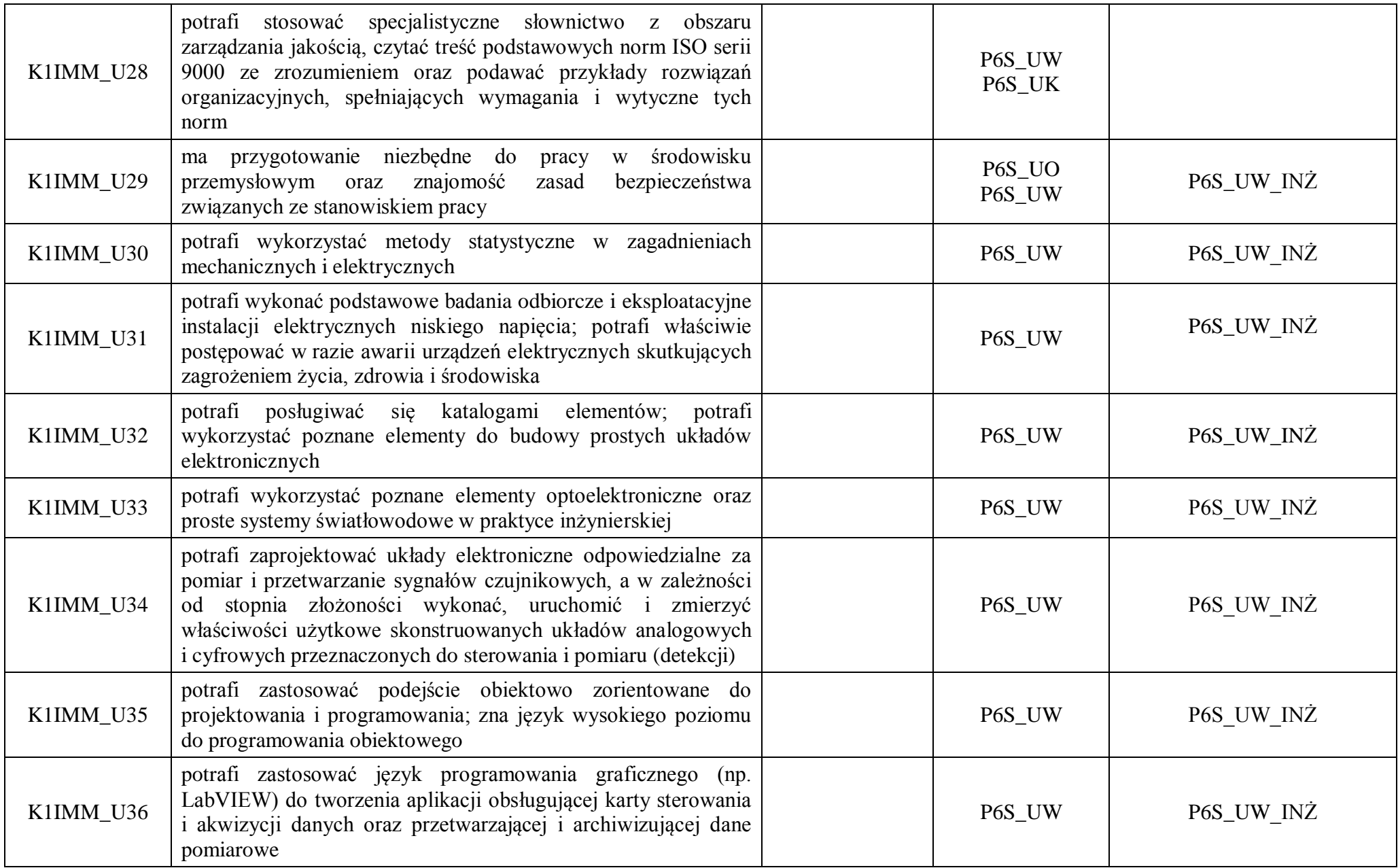

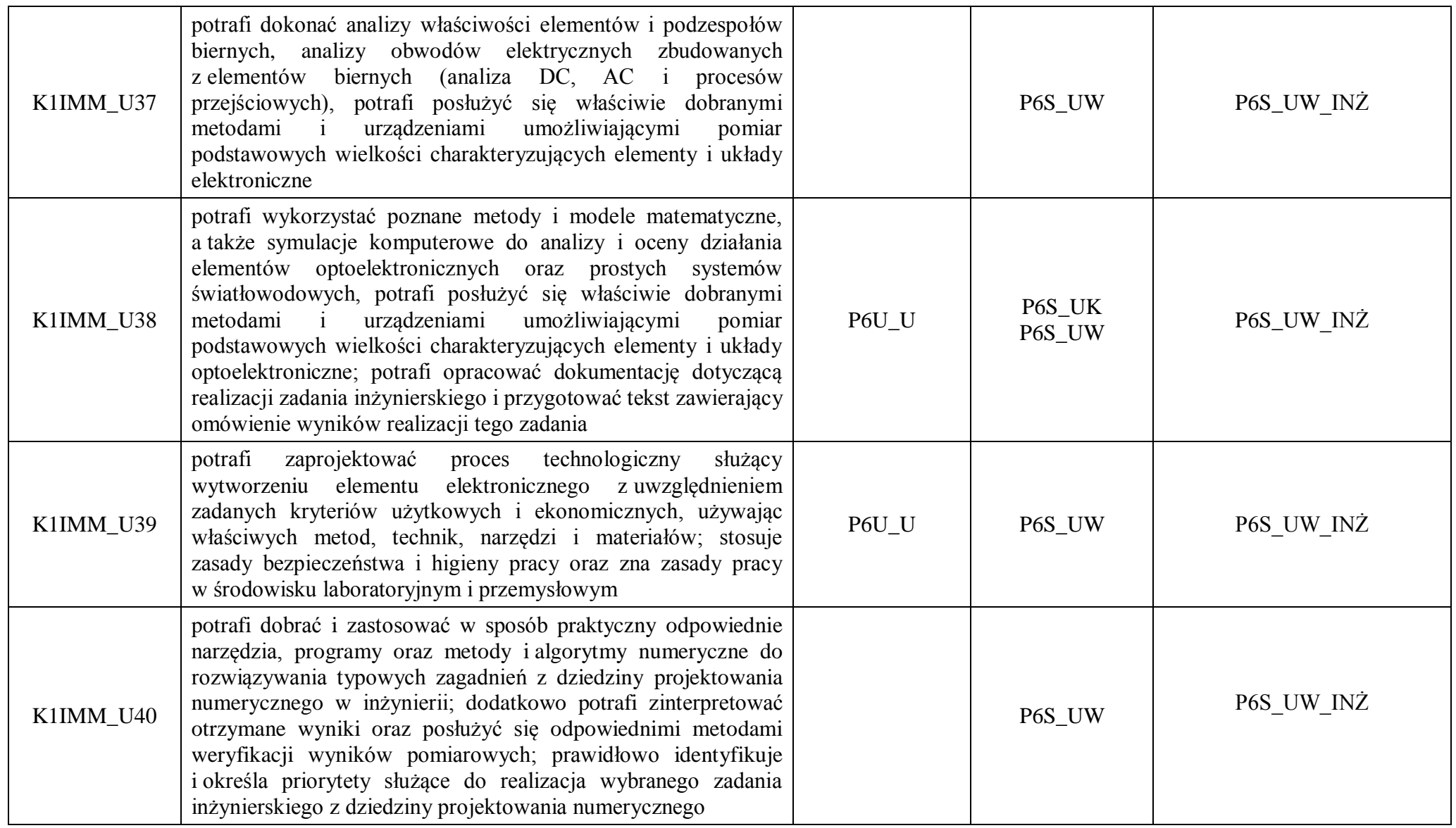

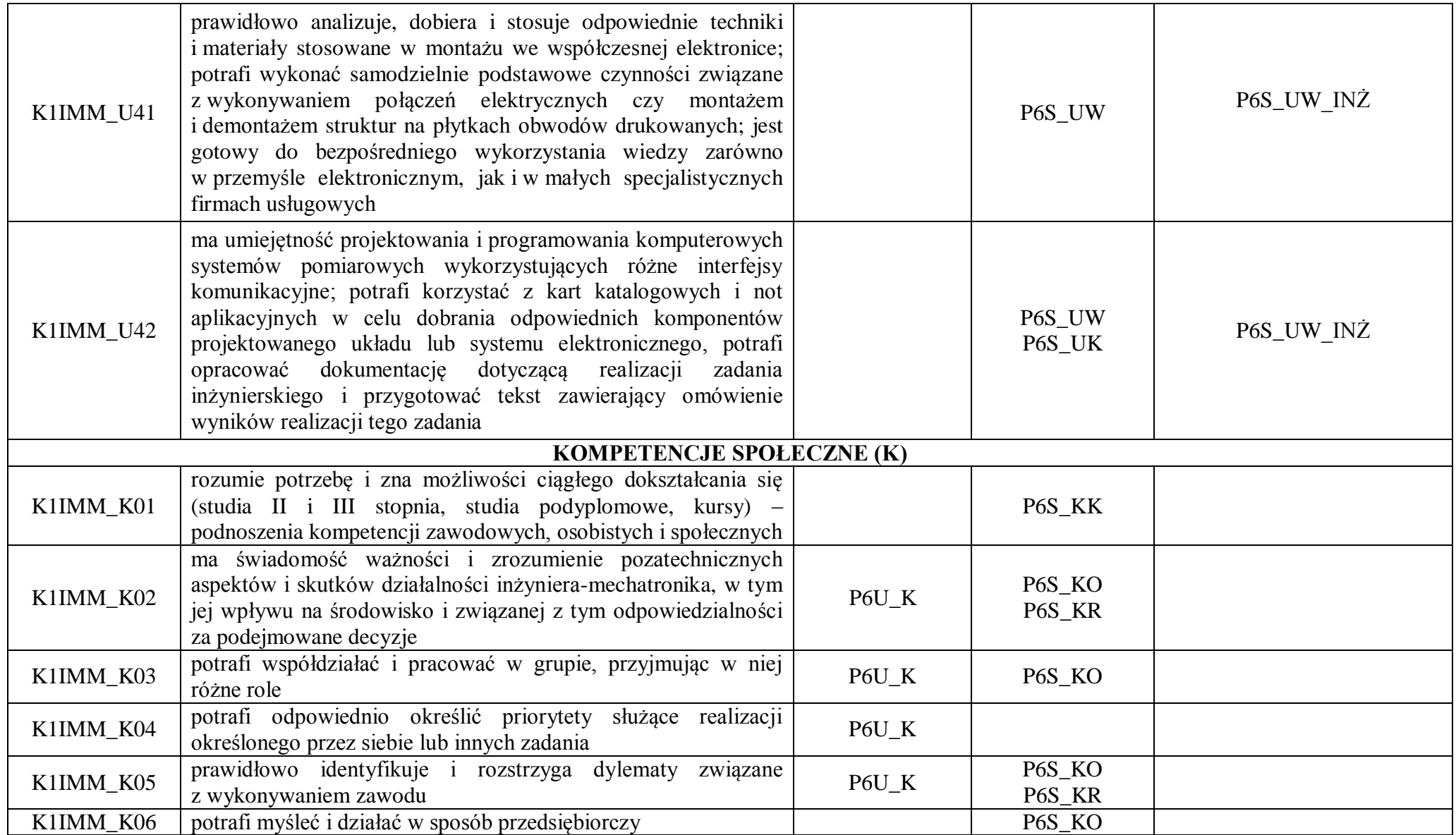

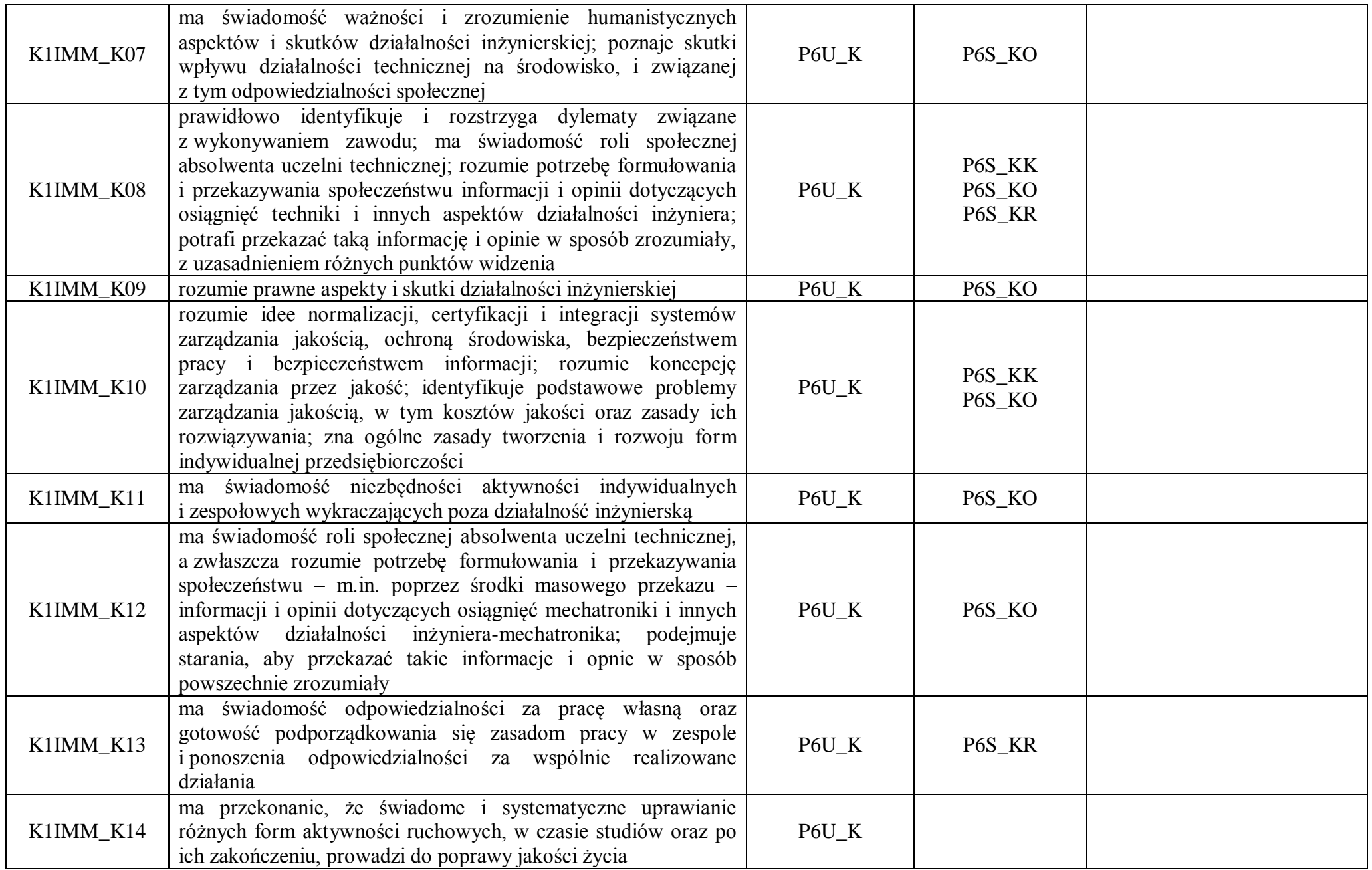

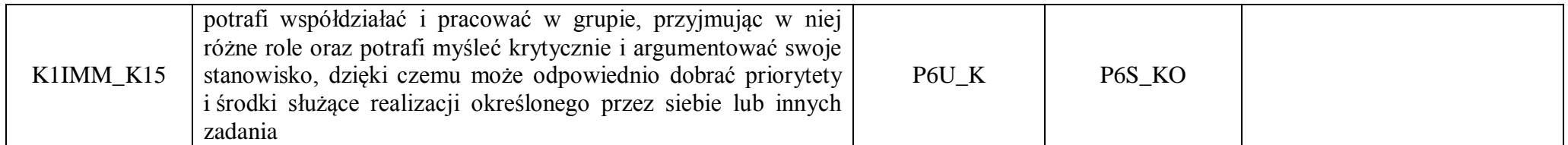

## **Zał. nr 2 do Programu studiów**

## **OPIS PROGRAMU STUDIÓW**

## **1. Opis ogólny**

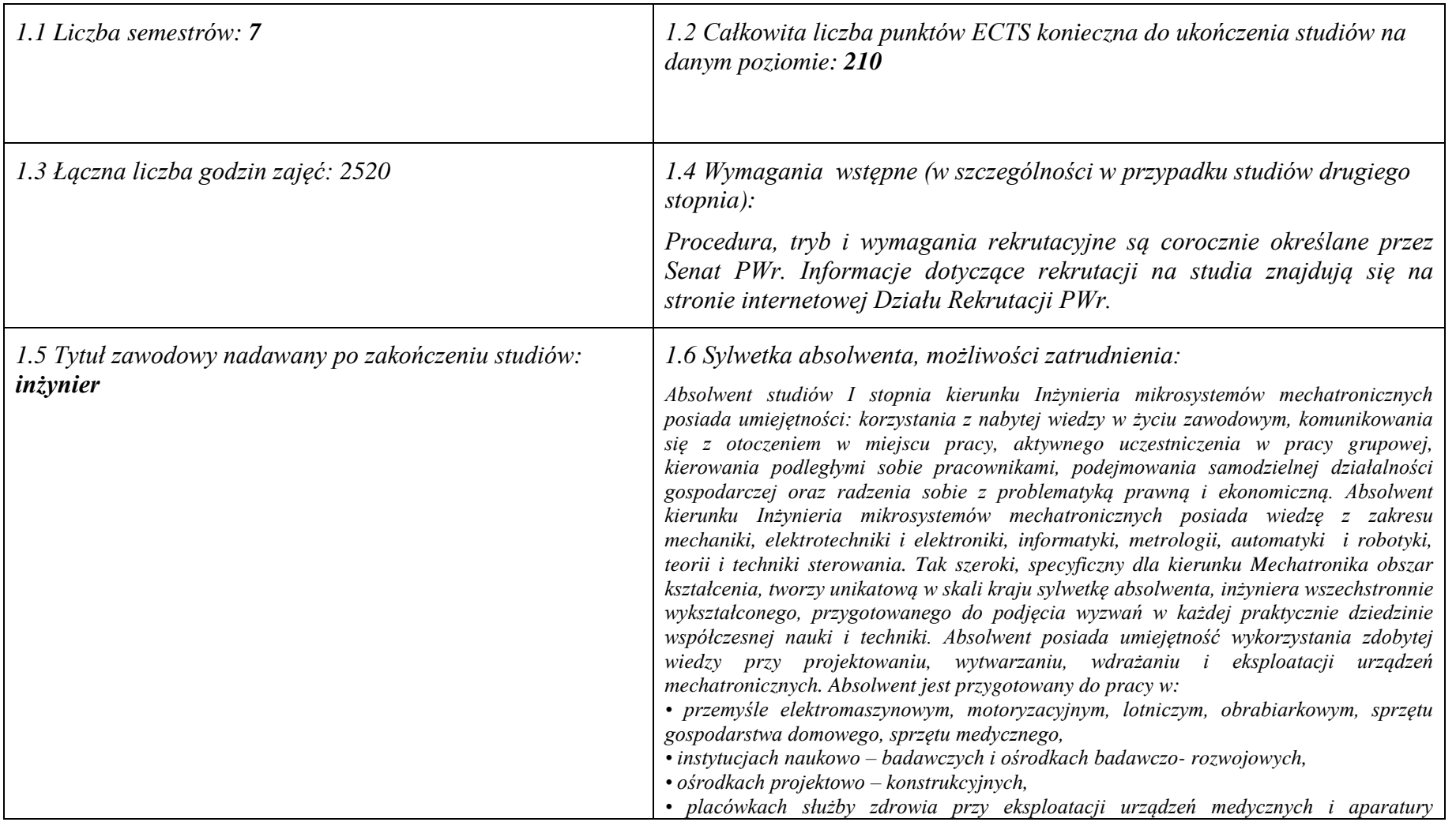

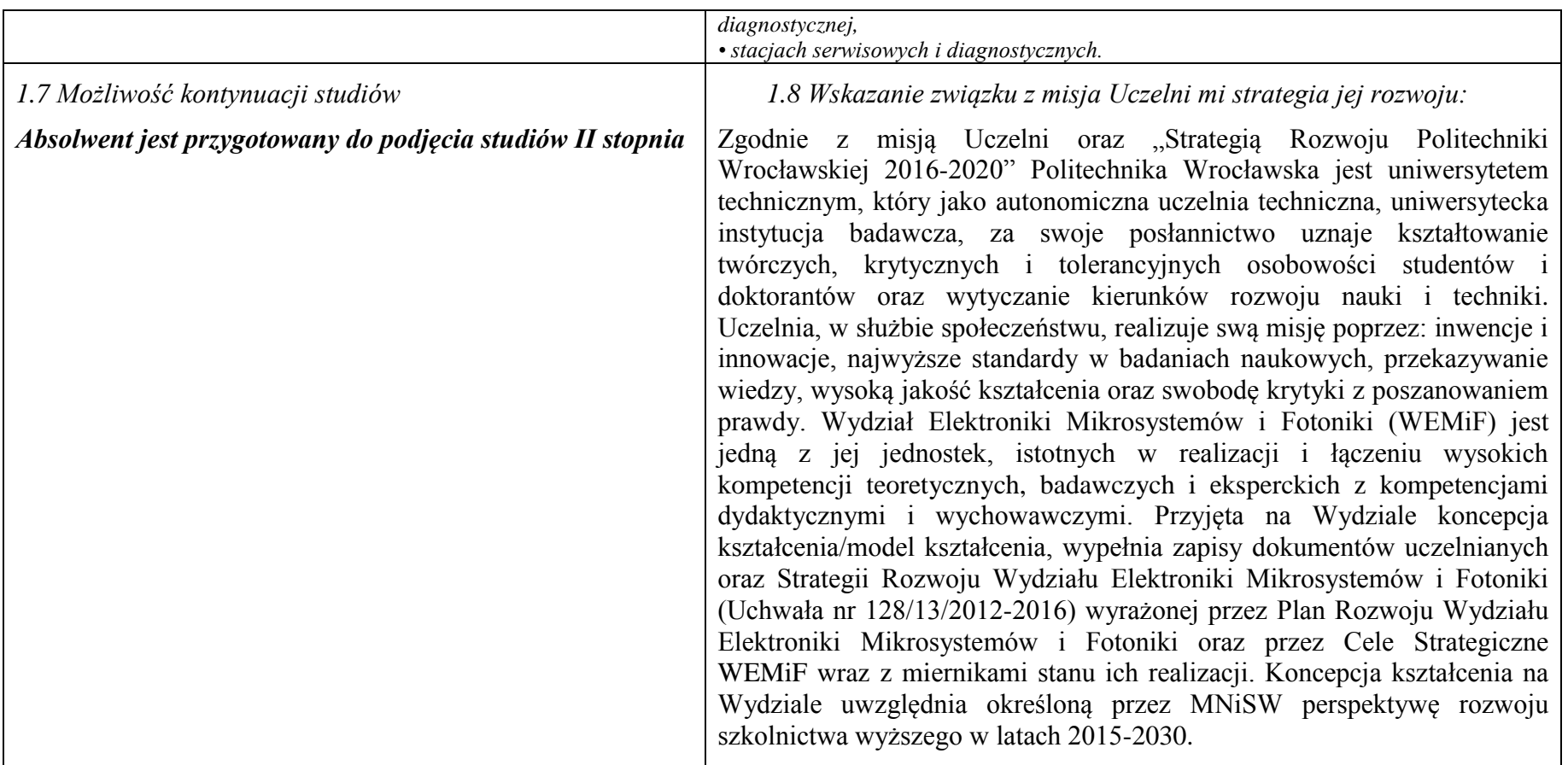

### **2. Opis szczegółowy**

**2.1 Całkowita liczba efektów uczenia się w programie studiów: W (wiedza) = 39, U (umiejętności) = 42, K (kompetencje) = 15, W +** 

**U + K = 96**

**2.2 Dla kierunku studiów przyporządkowanego do więcej niż jednej dyscypliny – liczba efektów uczenia się przypisana do dyscypliny:**

> **D1 (wiodąca) automatyka, elektronika i elektrotechnika 86 (***liczba ta musi być większa od połowy całkowitej liczby efektów uczenia się )* **D2 inżynieria mechaniczna 10**

**2.3 Dla kierunku studiów przyporządkowanego do więcej niż jednej dyscypliny – procentowy udział liczby punktów ECTS dla każdej z dyscyplin:**

**D1 70% punktów ECTS**

**D2 30% punktów ECTS**

**2.4a. Dla kierunku studiów o profilu ogólnoakademickim – liczba punktów ECTS przypisana zajęciom związanym z prowadzoną w Uczelni działalnością naukową w dyscyplinie lub dyscyplinach, do których przyporządkowany jest kierunek studiów (***musi być większa niż* 

*50 % całkowitej liczby punktów ECTS z p. 1.1)* **110**

### **2.5 Zwięzła analiza zgodności zakładanych efektów uczenia się z potrzebami rynku pracy**

Kształcąc na studiach o profilu ogólnoakademickim swoją ofertę Wydział kieruje do absolwentów szkół średnich, w tym o profilu technicznym, oraz innych grup zainteresowanych rozwojem i podwyższaniem kwalifikacji, zdobytych poza edukacją formalną. Docelowo studia o tym profilu winny przygotowywać profesjonalną kadrę dla gospodarki i nauki. Kształcenie na kierunku Inżynieria Mikrosystemów Mechatronicznych (IMM) jest współbieżne z ramami strategicznymi na rzecz inteligentnych specjalizacji Dolnego Śląska w obszarze elektroniki, branży motoryzacyjnej i obszarów pokrewnych oraz krajowych inteligentnych specjalności (KIS 8, 9, 11, 12).

Zasoby wiedzy, umiejętności oraz kompetencji społecznych studentów/absolwentów kierunku IMM Wydziału są wynikiem przypisania efektów uczenia się na określonym stopniu studiów odnoszących się do realizowanych kursów. Efekty uczenia się, określone dla kursów kierunkowych, odniesione są do efektów uczenia się dla obszaru nauk inżynieryjno-technicznych. Winny one zapewnić studentom/absolwentom posiadanie zaawansowanej wiedzy, stanowiącej podstawową wiedzę ogólną z zakresu dyscyplin automatyka, elektronika i elektrotechnika oraz inżynieria mechaniczna, zawierającej wybrane zagadnienia z zakresu wiedzy szczegółowej, dotyczącej m. in. wybranych faktów, obiektów i zjawisk oraz związanych z nimi metod i teorii, wyjaśniających złożone zależności między nimi. Przyjęte rozwiązanie dotyczące wzrostu kompetencji przy przejściu na wyższy poziom kwalifikacji, z jednoczesnym zapewnieniem "otwartości" studiów I stopnia, daje możliwość przyswajania bardziej zaawansowanej wiedzy i umiejętności (przy określonych kompetencjach społecznych) w węższym zakresie tematycznym. Potencjalni, przyszli pracodawcy w regionie są informowani o poziomie wiedzy, umiejętnościach i kompetencjach społecznych osiąganych przez studentów/absolwentów poprzez przedstawicieli przemysłu, wchodzących w skład Konwentu Wydziału i mających wpływ na zakres określanych efektów uczenia się.

Zdobyta wiedza podstawowa jak i wiedza szczegółowa dotycząca dziedziny winna być na tyle szeroka, by student/absolwent kierunku mógł samodzielnie oraz w ramach ustawicznego kształcenia dostosowywać swoje kompetencje do zmieniających się warunków i wyzwań jakie staną przed nim w czasie kilkudziesięcioletniej kariery zawodowej. Takie oczekiwania mają pracodawcy wdrażający nowoczesną organizację pracy i innowacyjne technologie w swoich firmach. Przypisane kursom efekty, osiągane podczas procesu kształcenia, zapewnią, zgodnie z oczekiwaniami przyszłych pracodawców posiadanie przez absolwenta wiedzy o trendach rozwojowych oraz nowych, wdrożonych w ostatnim czasie osiągnięciach nie tylko w obszarze elektroniki, elektrotechniki, automatyki, inżynierii mechanicznej, optoelektroniki, fotoniki, informatyki, ale też w dziedzinach takich jak m. in. medycyna czy ochrona środowiska.

Zakładanym efektem, osiąganym w procesie kształcenia, dotyczącym wiedzy, jest posiadanie przez absolwenta podstawowej wiedzy dotyczącej transferu technologii oraz wiedzy związanej z zarządzaniem (w tym zarządzaniem jakością) oraz prowadzeniem działalności gospodarczej. Efektem kształcenia winna być ponadto wiedza ogólna, uwzględniana w praktyce inżynierskiej, niezbędna do rozumienia społecznych, ekonomicznych, prawnych oraz innych, pozatechnicznych, uwarunkowań działań inżynierskich. Efekty takie osiągane są przez realizację kursów ogólnouczelnianych. Taka wiedza umożliwi absolwentowi zrozumieć realia odnoszące się do organizacji procesów produkcyjnych oraz uwarunkowań, w jakich są one prowadzone. Pozwoli mu to ponadto na uwzględnianie tego rodzaju uwarunkowań w pracy indywidualnej oraz pracy zespołowej, jaką w wyniku osiągnięcia efektów jest w stanie odpowiedzialnie podjąć. Tego rodzaju zasobu wiedzy od absolwenta szkoły wyższej oczekuje współczesny rynek pracy. Zawarte w kartach przedmiotów kursów, realizowanych na kierunku, efekty uczenia się zapewniają ponadto osiągnięcie przez absolwenta umiejętności integrowania wiedzy różnych dziedzin i dyscyplin ze stosowaniem podejścia systemowego przy formowaniu i rozwiązywaniu zadań inżynierskich. Rynek

pracy oczekuje, że osiągnięte w procesie kształcenia efekty zapewnią przygotowanie absolwenta do pracy w środowisku przemysłowym ze znajomością przez niego zasad bezpieczeństwa związanych z pracą, a w szczególności z pracą na określonym stanowisku/urządzeniu. W tym względzie istotne są tu efekty osiągane przy realizacjach kursów typu laboratoryjnego oraz kursu Praktyka zawodowa. Student/absolwent powinien widzieć potrzebę ulepszania i usprawniania procesu produkcji, czy też istniejących na stanowisku pracy istniejących rozwiązań technicznych. Po osiągnięciu efektów uczenia się powinien on potrafić, uwzględniając aspekty pozatechniczne, zgodnie z zadaną specyfikacją, zaprojektować oraz wykonać (przy użyciu właściwych metod, technik i narzędzi) złożone urządzenie, system lub proces. Mając zatem na uwadze, że zadaniem zakładanych i osiąganych na kierunku kształcenia efektów uczenia się jest sprostanie, w jak największym stopniu oczekiwaniom przedsiębiorców zatrudniających naszych absolwentów, istotnym elementem oceny jakości procesu kształcenia są prowadzone w czasie każdego semestru hospitacje oraz ankiety wydziałowe skierowane do studentów oraz absolwentów. Weryfikacja zgodności zakładanych efektów uczenia się z oczekiwaniami i potrzebami rynku następuje również podczas licznych kontaktów naszych absolwentów z pracownikami Wydziału.

**2.6. Łączna liczba punktów ECTS, którą student musi uzyskać na zajęciach wymagających bezpośredniego udziału nauczycieli akademickich lub innych osób prowadzących zajęcia i studentów** (wpisać sumę punktów ECTS dla kursów/ grup kursów oznaczonych kodem  $BK^1$ ) 137,1 ECTS

### **2.7. Łączna liczba punktów ECTS, którą student musi uzyskać w ramach zajęć z zakresu nauk podstawowych**

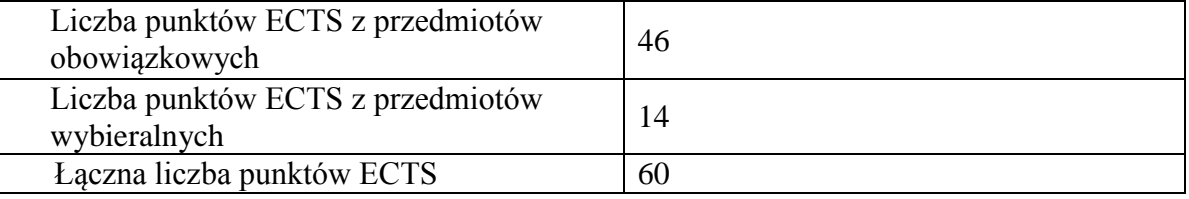

**2.8. Łączna liczba punktów ECTS, którą student musi uzyskać w ramach zajęć o charakterze praktycznym, w tym zajęć laboratoryjnych i projektowych** (wpisać sumę punktów ECTS kursów/grup kursów oznaczonych kodem P)

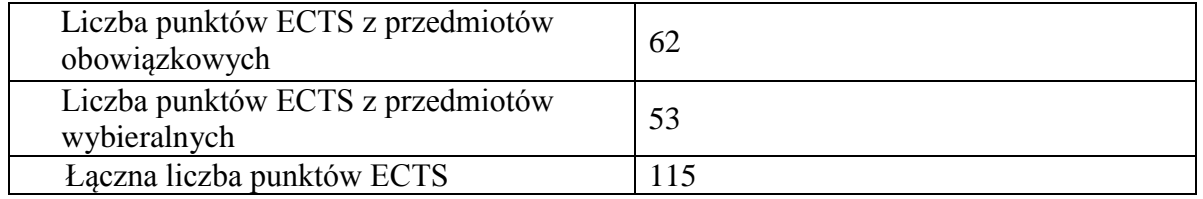

### **2.9. Minimalna liczba punktów ECTS , którą student musi uzyskać, realizując bloki kształcenia oferowane na zajęciach ogólnouczelnianych lub na innym kierunku studiów** (wpisać sumę punktów ECTS kursów/grup kursów oznaczonych kodem O) 38 punktów ECTS

### **2.10. Łączna liczba punktów ECTS, którą student może uzyskać, realizując bloki wybieralne (min. 30 % całkowitej liczby punktów ECTS) 63 punkty ECTS**

### **3. Opis procesu prowadzącego do uzyskania efektów uczenia się:**

Studenci kierunku uzyskują/osiągają zakładane efekty uczenia się przede wszystkim podczas zajęć zorganizowanych przez uczelnię w ramach prowadzonego procesu kształcenia. Efekty uczenia się przypisane do kategorii "wiedza", w tym treści kształcenia z nimi związane, przekazywane są podczas wykładów oraz zajęć audytoryjno-seminaryjnych. Efekty obejmujące umiejętności, kompetencje społeczne oraz inżynierskie osiągane są na zajęciach o charakterze praktycznym, przy bezpośrednim kontakcie z nauczycielami akademickimi, prowadzonych w formie ćwiczeń, laboratoriów bądź zajęć projektowych. Osiągnięcie zakładanych efektów uczenia się, odnoszących się do wiedzy i umiejętności wymaganych do podjęcia pracy zawodowej, studenci realizują w ramach 160 h praktyk zawodowych.

Realizowana przez studentów praca dyplomowa, obejmującą złożone problemy inżynierskie oraz zagadnienia pomiarowo-badawcze, umożliwia studentowi utrwalenie uzyskanych efektów uczenia się. W procesie kształcenia studenci realizują zajęcia w nowoczesnych laboratoriach technologiczno-badawczych Wydziału. Zajęcia te powiązane są z prowadzonymi na Wydziale projektami badawczymi, dotyczącymi nowych i aktualnych obszarów badawczych, dzięki czemu studenci zdobywają doświadczenie badawcze i mają możliwość współuczestniczenia w badaniach naukowych.

Studenci mają możliwość korzystania z dodatkowych, nieobowiązkowych form kształcenia, które sprzyjają osiąganiu efektów uczenia się poprzez uczestnictwo w konsultacjach merytorycznych, konsultacjach laboratoryjnych, kursach wyrównawczych oraz dodatkowych zajęciach współorganizowanych przez Wydział z branżowymi firmami zewnętrznymi (np. w ramach programu LabVIEW Academy bądź IQRF Smart School).

Osiąganie zakładanych efektów uczenia się przez studentów jest weryfikowane na bieżąco poprzez systematyczną ocenę prowadzoną w postaci: kartkówek, odpowiedzi ustnych, sprawozdań, protokołów laboratoryjnych, projektów bądź prezentacji multimedialnych. Na wykładach osiągnięcie zakładanych efektów uczenia się, obejmujących szerszy zakres treści kształcenia, weryfikowane jest przez kolokwia/egzaminy cząstkowe bądź końcowe.

## **4. Lista bloków zajęć:**

## **4.1. Lista bloków zajęć obowiązkowych:**

### **4.1.1 Lista bloków kształcenia ogólnego**

**4.1.1.1 Blok** *Przedmioty humanistyczno-menedżerskie (2 pkt. ECTS):*

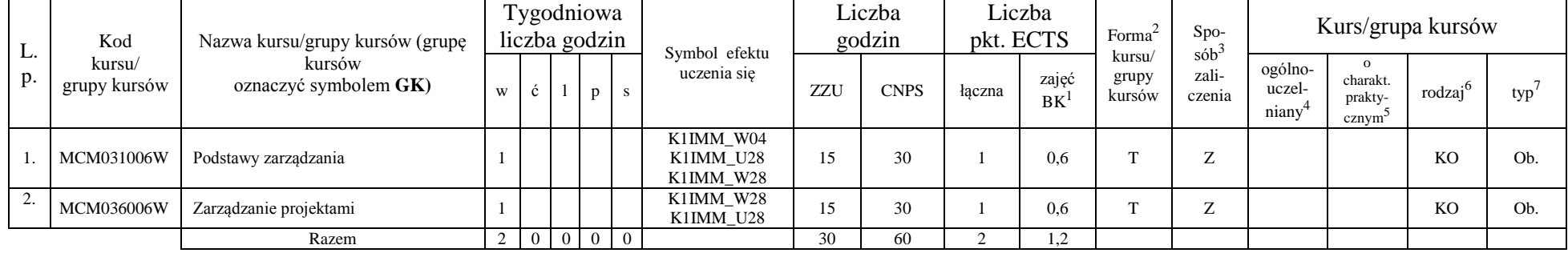

### **4.1.1.2 Blok** *Języki obce (0 pkt ECTS):*

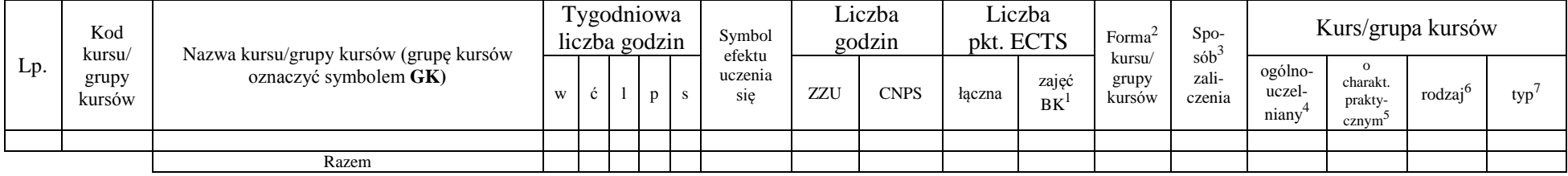

<sup>1</sup>BK –liczba punktów ECTS przypisanych godzinom zajęć wymagających bezpośredniego kontaktu nauczycieli i studentów

 $2$ Tradycyjna – T, zdalna – Z

<sup>3</sup>Egzamin – E, zaliczenie na ocenę – Z. W grupie kursów po literze E lub Z wpisać w nawiasie formę kursu końcowego (w, c, l, s, p)

<sup>4</sup>Kurs/ grupa kursów Ogólnouczelniany – O

<sup>5</sup>Kurs/ grupa kursów Praktyczny – P. W grupie kursów w nawiasie wpisać liczbę punktów ECTS dla kursów o charakterze praktycznym

 $6 \text{ KO}-\text{ksztateenia ogólnego}, \text{PD}-\text{podstawowy}, \text{K}-\text{kierunkowy}, \text{S}-\text{specialnościowy}$ 

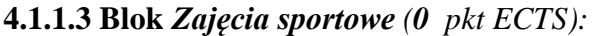

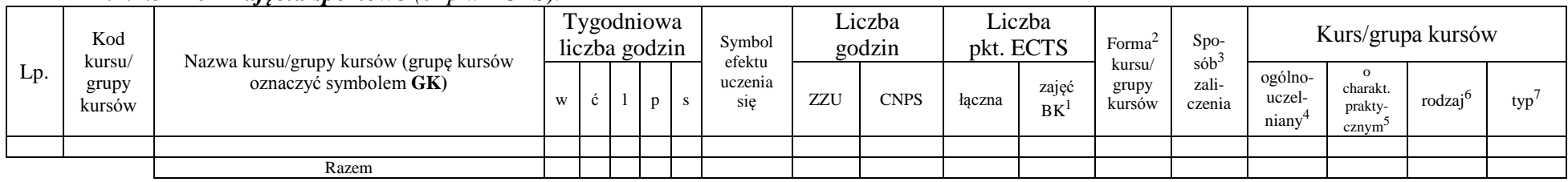

### **4.1.1.4** *Technologie informacyjne (2 pkt ECTS):*

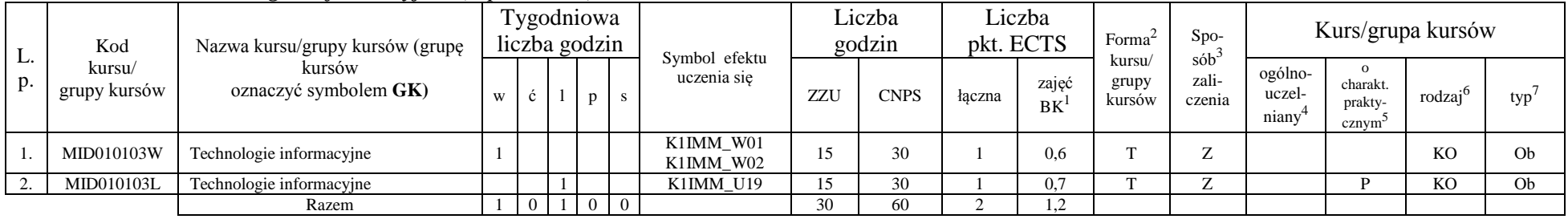

### **Razem dla bloków kształcenia ogólnego**

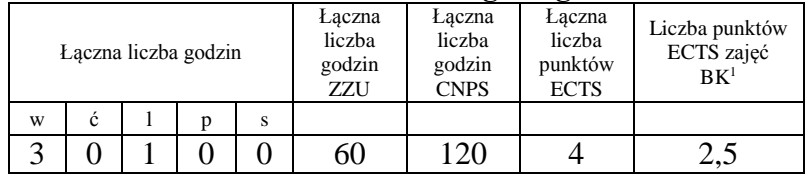

<sup>1</sup>BK – liczba punktów ECTS przypisanych godzinom zajęć wymagających bezpośredniego kontaktu nauczycieli i studentów  $2Tradycyina - T$ , zdalna – Z

<sup>3</sup>Egzamin – E, zaliczenie na ocenę – Z. W grupie kursów po literze E lub Z w nawiasie wpisać formę kursu końcowego (w, c, l, s, p) <sup>4</sup>Kurs/ grupa kursów Ogólnouczelniany – O

<sup>5</sup>Kurs/ grupa kursów Praktyczny – P. W grupie kursów w nawiasie wpisać liczbę punktów ECTS dla kursów o charakterze praktycznym

<sup>6</sup>KO - kształcenia ogólnego, PD – podstawowy, K – kierunkowy, S – specjalnościowy

### **4.1.2 Lista bloków z zakresu nauk podstawowych**

### **4.1.2.1 Blok** *Matematyka*

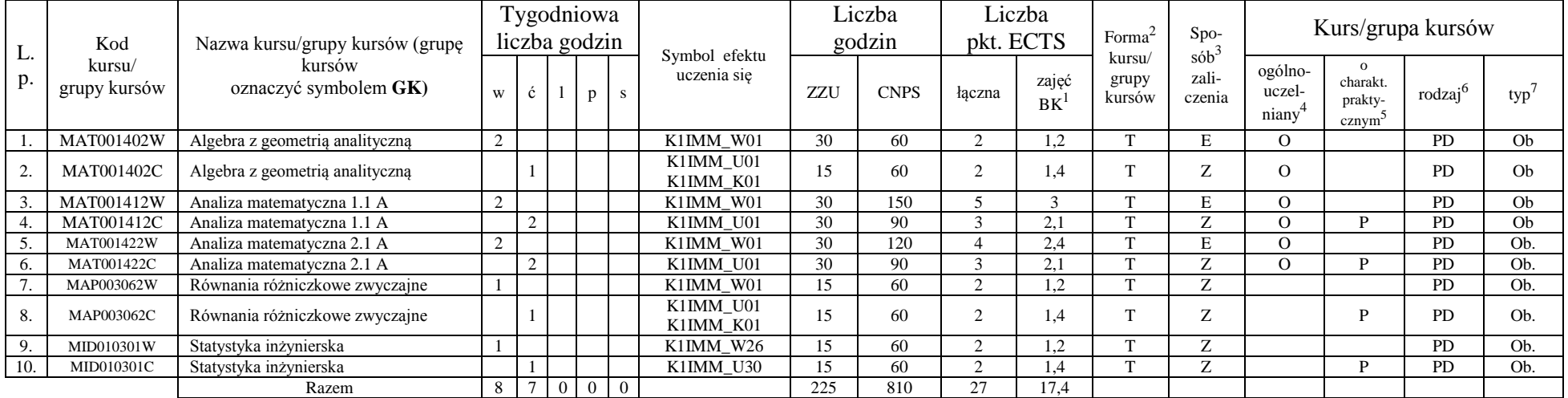

### **4.1.2.2 Blok** *Fizyka*

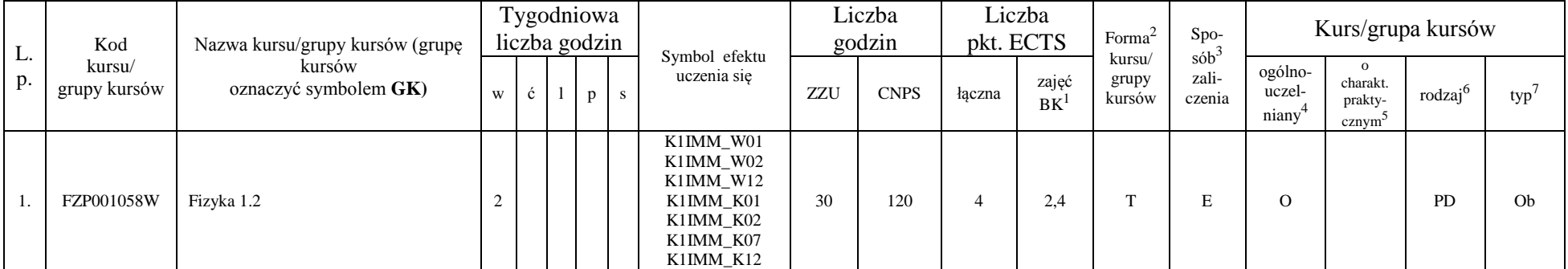

<sup>1</sup>BK – liczba punktów ECTS przypisanych godzinom zajęć wymagających bezpośredniego kontaktu nauczycieli i studentów  $2$ Tradycyjna – T, zdalna – Z

<sup>3</sup>Egzamin – E, zaliczenie na ocenę – Z. W grupie kursów po literze E lub Z w nawiasie wpisać formę kursu końcowego (w, c, l, s, p)

<sup>4</sup>Kurs/ grupa kursów Ogólnouczelniany – O

<sup>5</sup>Kurs/ grupa kursów Praktyczny – P. W grupie kursów w nawiasie wpisać liczbę punktów ECTS dla kursów o charakterze praktycznym

 $6KO - k$ ształcenia ogólnego, PD – podstawowy, K – kierunkowy, S – specjalnościowy

![](_page_27_Picture_414.jpeg)

### **4.1.2.3 Blok** *Chemia*

![](_page_27_Picture_415.jpeg)

<sup>1</sup>BK – liczba punktów ECTS przypisanych godzinom zajęć wymagających bezpośredniego kontaktu nauczycieli i studentów  $2$ Tradycyjna – T, zdalna – Z

<sup>3</sup>Egzamin – E, zaliczenie na ocenę – Z. W grupie kursów po literze E lub Z w nawiasie wpisać formę kursu końcowego (w, c, l, s, p)

<sup>4</sup>Kurs/ grupa kursów Ogólnouczelniany – O

<sup>5</sup>Kurs/ grupa kursów Praktyczny – P. W grupie kursów w nawiasie wpisać liczbę punktów ECTS dla kursów o charakterze praktycznym

<sup>6</sup>KO - kształcenia ogólnego, PD – podstawowy, K – kierunkowy, S – specjalnościowy

### **4.1.2.4. Blok** *Informatyka*

![](_page_28_Picture_613.jpeg)

### **4.1.2.5. Blok** *Przedmioty podstawowe*

![](_page_28_Picture_614.jpeg)

### **Razem dla bloków z zakresu nauk podstawowych:**

![](_page_28_Picture_615.jpeg)

<sup>1</sup>BK – liczba punktów ECTS przypisanych godzinom zajęć wymagających bezpośredniego kontaktu nauczycieli i studentów  $2T$ radycyjna – T, zdalna – Z

<sup>3</sup>Egzamin – E, zaliczenie na ocenę – Z. W grupie kursów po literze E lub Z w nawiasie wpisać formę kursu końcowego (w, c, l, s, p) <sup>4</sup>Kurs/ grupa kursów Ogólnouczelniany – O

<sup>5</sup>Kurs/ grupa kursów Praktyczny – P. W grupie kursów w nawiasie wpisać liczbę punktów ECTS dla kursów o charakterze praktycznym

 $6KO - k$ ształcenia ogólnego, PD – podstawowy, K – kierunkowy, S – specjalnościowy

<sup>7</sup>W - wybieralny, Ob – obowiązkowy

### **4.1.3 Lista bloków kierunkowych**

### **4.1.3.1 Blok** *Przedmioty obowiązkowe kierunkowe*

![](_page_29_Picture_631.jpeg)

<sup>1</sup>BK – liczba punktów ECTS przypisanych godzinom zajęć wymagających bezpośredniego kontaktu nauczycieli i studentów  $2$ Tradycyjna – T, zdalna – Z

11

<sup>3</sup>Egzamin – E, zaliczenie na ocenę – Z. W grupie kursów po literze E lub Z w nawiasie wpisać formę kursu końcowego (w, c, l, s, p) <sup>4</sup>Kurs/ grupa kursów Ogólnouczelniany – O

<sup>5</sup>Kurs/ grupa kursów Praktyczny – P. W grupie kursów w nawiasie wpisać liczbę punktów ECTS dla kursów o charakterze praktycznym

<sup>6</sup>KO - kształcenia ogólnego, PD – podstawowy, K – kierunkowy, S – specjalnościowy

![](_page_30_Picture_802.jpeg)

<sup>1</sup>BK – liczba punktów ECTS przypisanych godzinom zajęć wymagających bezpośredniego kontaktu nauczycieli i studentów  $2$ Tradycyjna – T, zdalna – Z

<sup>3</sup>Egzamin – E, zaliczenie na ocenę – Z. W grupie kursów po literze E lub Z w nawiasie wpisać formę kursu końcowego (w, c, l, s, p)

<sup>4</sup>Kurs/ grupa kursów Ogólnouczelniany – O

<sup>5</sup>Kurs/ grupa kursów Praktyczny – P. W grupie kursów w nawiasie wpisać liczbę punktów ECTS dla kursów o charakterze praktycznym

<sup>6</sup>KO - kształcenia ogólnego, PD – podstawowy, K – kierunkowy, S – specjalnościowy

<sup>7</sup>W - wybieralny, Ob – obowiązkowy

![](_page_31_Picture_862.jpeg)

<sup>1</sup>BK – liczba punktów ECTS przypisanych godzinom zajęć wymagających bezpośredniego kontaktu nauczycieli i studentów  $2$ Tradycyjna – T, zdalna – Z

13

<sup>3</sup>Egzamin – E, zaliczenie na ocenę – Z. W grupie kursów po literze E lub Z w nawiasie wpisać formę kursu końcowego (w, c, l, s, p) <sup>4</sup>Kurs/ grupa kursów Ogólnouczelniany – O

<sup>5</sup>Kurs/ grupa kursów Praktyczny – P. W grupie kursów w nawiasie wpisać liczbę punktów ECTS dla kursów o charakterze praktycznym

<sup>6</sup>KO - kształcenia ogólnego, PD – podstawowy, K – kierunkowy, S – specjalnościowy

<sup>7</sup>W - wybieralny, Ob – obowiązkowy

![](_page_32_Picture_520.jpeg)

### **Razem (dla bloków kierunkowych):**

![](_page_32_Picture_521.jpeg)

<sup>1</sup>BK – liczba punktów ECTS przypisanych godzinom zajęć wymagających bezpośredniego kontaktu nauczycieli i studentów  $2Tradycyina - T$ , zdalna – Z

<sup>3</sup>Egzamin – E, zaliczenie na ocenę – Z. W grupie kursów po literze E lub Z w nawiasie wpisać formę kursu końcowego (w, c, l, s, p) <sup>4</sup>Kurs/ grupa kursów Ogólnouczelniany – O

<sup>5</sup>Kurs/ grupa kursów Praktyczny – P. W grupie kursów w nawiasie wpisać liczbę punktów ECTS dla kursów o charakterze praktycznym

<sup>6</sup>KO - kształcenia ogólnego, PD – podstawowy, K – kierunkowy, S – specjalnościowy

<sup>7</sup>W - wybieralny, Ob – obowiązkowy

## **4.2 Lista bloków wybieralnych 4.2.1 Lista bloków kształcenia ogólnego**

![](_page_33_Picture_580.jpeg)

### **4.2.1.1 Blok** *Przedmioty humanistyczno-menedżerskie:*

### **4.2.1.2. Blok** *Języki obce*

![](_page_33_Picture_581.jpeg)

<sup>1</sup>BK – liczba punktów ECTS przypisanych godzinom zajęć wymagających bezpośredniego kontaktu nauczycieli i studentów  $2$ Tradycyjna – T, zdalna – Z

 $3Egzamin - E$ , zaliczenie na ocenę – Z. W grupie kursów po literze E lub Z w nawiasie wpisać formę kursu końcowego (w, c, l, s, p) <sup>4</sup>Kurs/ grupa kursów Ogólnouczelniany – O

<sup>5</sup>Kurs/ grupa kursów Praktyczny – P. W grupie kursów w nawiasie wpisać liczbę punktów ECTS dla kursów o charakterze praktycznym

 $6KO - k$ ształcenia ogólnego, PD – podstawowy, K – kierunkowy, S – specjalnościowy

### **4.2.1.3. Blok** *Zajęcia sportowe*

![](_page_34_Picture_526.jpeg)

### **4.2.1.4. Blok** *Technologie informacyjne*

![](_page_34_Picture_527.jpeg)

### **Razem dla bloków kształcenia ogólnego:**

![](_page_34_Picture_528.jpeg)

<sup>1</sup>BK – liczba punktów ECTS przypisanych godzinom zajęć wymagających bezpośredniego kontaktu nauczycieli i studentów  $2$ Tradycyjna – T, zdalna – Z

<sup>3</sup>Egzamin – E, zaliczenie na ocenę – Z. W grupie kursów po literze E lub Z w nawiasie wpisać formę kursu końcowego (w, c, l, s, p) <sup>4</sup>Kurs/ grupa kursów Ogólnouczelniany – O

<sup>5</sup>Kurs/ grupa kursów Praktyczny – P. W grupie kursów w nawiasie wpisać liczbę punktów ECTS dla kursów o charakterze praktycznym

 $6KO - k$ ształcenia ogólnego, PD – podstawowy, K – kierunkowy, S – specjalnościowy

### **4.2.2 Lista bloków z zakresu nauk podstawowych**

![](_page_35_Picture_513.jpeg)

### **4.2.2.1 Blok** *Matematyka (min. .... pkt ECTS):*

### **4.2.2.2 Blok** *Fizyka (min. .... pkt ECTS):*

![](_page_35_Picture_514.jpeg)

### **4.2.2.3 Blok** *Chemia (min. .... pkt ECTS):*

![](_page_35_Picture_515.jpeg)

<sup>1</sup>BK – liczba punktów ECTS przypisanych godzinom zajęć wymagających bezpośredniego kontaktu nauczycieli i studentów  $2$ Tradycyjna – T, zdalna – Z

<sup>3</sup>Egzamin – E, zaliczenie na ocenę – Z. W grupie kursów po literze E lub Z w nawiasie wpisać formę kursu końcowego (w, c, l, s, p) <sup>4</sup>Kurs/ grupa kursów Ogólnouczelniany – O

<sup>5</sup>Kurs/ grupa kursów Praktyczny – P. W grupie kursów w nawiasie wpisać liczbę punktów ECTS dla kursów o charakterze praktycznym

 $6KO - k$ ształcenia ogólnego, PD – podstawowy, K – kierunkowy, S – specjalnościowy

### **4.2.2.4 Blok** *Informatyka (14 pkt ECTS):*

![](_page_36_Picture_796.jpeg)

<sup>1</sup>BK – liczba punktów ECTS przypisanych godzinom zajęć wymagających bezpośredniego kontaktu nauczycieli i studentów  $2Tradycyina - T$ , zdalna – Z

<sup>3</sup>Egzamin – E, zaliczenie na ocenę – Z. W grupie kursów po literze E lub Z w nawiasie wpisać formę kursu końcowego (w, c, l, s, p)

<sup>4</sup>Kurs/ grupa kursów Ogólnouczelniany – O

<sup>5</sup>Kurs/ grupa kursów Praktyczny – P. W grupie kursów w nawiasie wpisać liczbę punktów ECTS dla kursów o charakterze praktycznym

<sup>6</sup>KO - kształcenia ogólnego, PD – podstawowy, K – kierunkowy, S – specjalnościowy

![](_page_37_Picture_287.jpeg)

### **Razem dla bloków z zakresu nauk podstawowych:**

![](_page_37_Picture_288.jpeg)

BK – liczba punktów ECTS przypisanych godzinom zajęć wymagających bezpośredniego kontaktu nauczycieli i studentów  $2Tradycyina - T$ , zdalna – Z Egzamin – E, zaliczenie na ocenę – Z. W grupie kursów po literze E lub Z w nawiasie wpisać formę kursu końcowego (w, c, l, s, p) Kurs/ grupa kursów Ogólnouczelniany – O

<sup>5</sup>Kurs/ grupa kursów Praktyczny – P. W grupie kursów w nawiasie wpisać liczbę punktów ECTS dla kursów o charakterze praktycznym

<sup>6</sup>KO - kształcenia ogólnego, PD – podstawowy, K – kierunkowy, S – specjalnościowy

### **4.2.3 Lista bloków kierunkowych**

![](_page_38_Picture_655.jpeg)

### **4.2.3.1 Blok Przedmioty wybieralne kierunkowe** *(40 pkt ECTS):*

<sup>1</sup>BK – liczba punktów ECTS przypisanych godzinom zajęć wymagających bezpośredniego kontaktu nauczycieli i studentów  $2$ Tradycyjna – T, zdalna – Z

<sup>3</sup>Egzamin – E, zaliczenie na ocenę – Z. W grupie kursów po literze E lub Z w nawiasie wpisać formę kursu końcowego (w, c, l, s, p)

<sup>4</sup>Kurs/ grupa kursów Ogólnouczelniany – O

<sup>5</sup>Kurs/ grupa kursów Praktyczny – P. W grupie kursów w nawiasie wpisać liczbę punktów ECTS dla kursów o charakterze praktycznym

 $6KO - k$ ształcenia ogólnego, PD – podstawowy, K – kierunkowy, S – specjalnościowy

![](_page_39_Picture_955.jpeg)

<sup>1</sup>BK – liczba punktów ECTS przypisanych godzinom zajęć wymagających bezpośredniego kontaktu nauczycieli i studentów  $2$ Tradycyjna – T, zdalna – Z

<sup>3</sup>Egzamin – E, zaliczenie na ocenę – Z. W grupie kursów po literze E lub Z w nawiasie wpisać formę kursu końcowego (w, c, l, s, p)

<sup>4</sup>Kurs/ grupa kursów Ogólnouczelniany – O

<sup>5</sup>Kurs/ grupa kursów Praktyczny – P. W grupie kursów w nawiasie wpisać liczbę punktów ECTS dla kursów o charakterze praktycznym

<sup>6</sup>KO - kształcenia ogólnego, PD – podstawowy, K – kierunkowy, S – specjalnościowy

<sup>7</sup>W - wybieralny, Ob – obowiązkowy

![](_page_40_Picture_341.jpeg)

### **Razem dla bloków kierunkowych:**

![](_page_40_Picture_342.jpeg)

BK – liczba punktów ECTS przypisanych godzinom zajęć wymagających bezpośredniego kontaktu nauczycieli i studentów  $2Tradycyina - T$ , zdalna – Z Egzamin – E, zaliczenie na ocenę – Z. W grupie kursów po literze E lub Z w nawiasie wpisać formę kursu końcowego (w, c, l, s, p) Kurs/ grupa kursów Ogólnouczelniany – O

<sup>5</sup>Kurs/ grupa kursów Praktyczny – P. W grupie kursów w nawiasie wpisać liczbę punktów ECTS dla kursów o charakterze praktycznym

<sup>6</sup>KO - kształcenia ogólnego, PD – podstawowy, K – kierunkowy, S – specjalnościowy

 $7W -$  wybieralny, Ob – obowiązkowy

## **4.2.4 Lista bloków specjalnościowych**

![](_page_41_Picture_291.jpeg)

![](_page_41_Picture_292.jpeg)

### **Razem dla bloków specjalnościowych:**

![](_page_41_Picture_293.jpeg)

<sup>1</sup>BK – liczba punktów ECTS przypisanych godzinom zajęć wymagających bezpośredniego kontaktu nauczycieli i studentów  $2$ Tradycyjna – T, zdalna – Z <sup>3</sup>Egzamin – E, zaliczenie na ocenę – Z. W grupie kursów po literze E lub Z w nawiasie wpisać formę kursu końcowego (w, c, l, s, p)

<sup>4</sup>Kurs/ grupa kursów Ogólnouczelniany – O

<sup>5</sup>Kurs/ grupa kursów Praktyczny – P. W grupie kursów w nawiasie wpisać liczbę punktów ECTS dla kursów o charakterze praktycznym

<sup>6</sup>KO - kształcenia ogólnego, PD – podstawowy, K – kierunkowy, S – specjalnościowy

![](_page_42_Picture_181.jpeg)

### **4.3 Blok praktyk ( uchwała Rady Wydziału nt. zasad zaliczania praktyki – zał. nr 3)**

<sup>1</sup>BK –liczba punktów ECTS przypisanych godzinom zajęć wymagających bezpośredniego kontaktu nauczycieli i studentów

<sup>2</sup>Tradycyjna – T, zdalna – Z

<sup>3</sup>Egzamin – E, zaliczenie na ocenę – Z. W grupie kursów po literze E lub Z wpisać w nawiasie formę kursu końcowego (w, c, l, s, p) <sup>4</sup>Kurs/ grupa kursów Ogólnouczelniany – O

<sup>5</sup>Kurs/ grupa kursów Praktyczny – P. W grupie kursów w nawiasie wpisać liczbę punktów ECTS dla kursów o charakterze praktycznym

<sup>6</sup> KO – kształcenia ogólnego, PD – podstawowy, K – kierunkowy, S – specjalnościowy

![](_page_43_Picture_195.jpeg)

![](_page_43_Picture_196.jpeg)

![](_page_43_Picture_197.jpeg)

![](_page_43_Picture_198.jpeg)

<sup>1</sup>BK – liczba punktów ECTS przypisanych godzinom zajęć wymagających bezpośredniego kontaktu nauczycieli i studentów  $2$ Tradycyjna – T, zdalna – Z

<sup>3</sup>Egzamin – E, zaliczenie na ocenę – Z. W grupie kursów po literze E lub Z w nawiasie wpisać formę kursu końcowego (w, c, l, s, p) <sup>4</sup>Kurs/ grupa kursów Ogólnouczelniany – O

<sup>5</sup>Kurs/ grupa kursów Praktyczny – P. W grupie kursów w nawiasie wpisać liczbę punktów ECTS dla kursów o charakterze praktycznym

<sup>6</sup>KO - kształcenia ogólnego, PD – podstawowy, K – kierunkowy, S – specjalnościowy

### **6. Zakres egzaminu dyplomowego**

Zakres egzaminu dyplomowego obejmuje treści kształcenia przekazywane w ramach studiów. Lista obowiązujących zagadnień dyplomowych w danym roku akademickim jest corocznie aktualizowana (w konsultacji z nauczycielami akademickimi prowadzącymi poszczególne kursy oraz zatwierdzane przez Komisję Programową) i publikowana na stronie internetowej Wydziału.

### **7. Wymagania dotyczące terminu zaliczenia określonych kursów/grup kursów lub wszystkich kursów w poszczególnych blokach**

![](_page_44_Picture_157.jpeg)

### **8. Plan studiów (załącznik nr 4 do programu studiów)**

Zaopiniowane przez właściwy organ uchwałodawczy samorządu studenckiego:

............................ Data ................................................................................ Imię, nazwisko i podpis przedstawiciela studentów

............................ Data

................................................................................ Podpis Dziekana

\*niepotrzebne skreślić

BK – liczba punktów ECTS przypisanych godzinom zajęć wymagających bezpośredniego kontaktu nauczycieli i studentów Tradycyjna – T, zdalna – Z  $3Ezz$ amin – E, zaliczenie na ocene – Z. W grupie kursów po literze E lub Z w nawiasie wpisać forme kursu końcowego (w, c, l, s, p) Kurs/ grupa kursów Ogólnouczelniany – O Kurs/ grupa kursów Praktyczny – P. W grupie kursów w nawiasie wpisać liczbę punktów ECTS dla kursów o charakterze praktycznym  $6<sup>6</sup>KO - ksztaleenia ogólnego, PD – podstawowy, K – kierunkowy, S – specjalnościowy$ 

![](_page_45_Picture_1.jpeg)

# Politechnika Wrocławska

Wydział Elektroniki Mikrosystemów i Fotoniki

*Uchwała nr 398/39/2016-2020 Rady Wydziału Elektroniki Mikrosystemów i Fotoniki Politechniki Wrocławskiej z dnia 8 maja 2019 r. w sprawie zatwierdzenia Regulaminu praktyk zawodowych*

- *§ 1. Działając na podstawie §16 ust.2 pkt.4 Statutu Politechniki Wrocławskiej, oraz zgodnie z Zarządzeniem Wewnętrznym 98/2018 z dnia 11 grudnia 2018 r. §1 ust.16 Rada Wydziału Elektroniki Mikrosystemów i Fotoniki uchwala Regulamin praktyk zawodowych, określający formy, zasady odbywania i zaliczania praktyk zawodowych na Wydziale Elektroniki Mikrosystemów i Fotoniki.*
- *§ 2. Uchwała wchodzi w życie z dniem podjęcia i obowiązuje się od roku akademickiego 2019/2020.*
- *§ 3. Uchwalony regulamin praktyk zawodowych stanowi załącznik do uchwały*

![](_page_45_Picture_8.jpeg)

HR EXCELLENCE IN RESEARCH

ul. Janiszewskiego 11/17 50-372 Wrocław

Dziekanat

budynek C-2, pok.217 T: +48 71 320 40 47 F: +48 71 328 35 04

dziekanat.wemif@pwr.edu.pl www.wemif.pwr.edu.pl

### **Regulamin praktyk zawodowych**

### **I. Postanowienia ogólne**

§ 1

- 1. Regulamin praktyk zawodowych, zwany dalej "Regulaminem", określa formy, zasady odbywania i zaliczania praktyk zawodowych na Wydziale Elektroniki Mikrosystemów i Fotoniki (W12) Politechniki Wrocławskiej (PWr).
- 2. Praktyki zawodowe są kursami ujętymi w programach nauczania / programach kształcenia dla danego kierunku, specjalności, stopnia i formy studiów.
	- Praktyki realizowane są w okresie nie krótszym niż czas praktyki określony w programach nauczania / programach kształcenia.
	- Formę, miejsce, terminy i czas trwania praktyk określa Dziekan, zgodnie z zatwierdzonymi przez Radę Wydziału Elektroniki Mikrosystemów i Fotoniki programami nauczania / programami kształcenia.
- 3. Praktyki studenckie mogą mieć formę stażów, zajęć laboratoryjnych, wyjazdów dydaktycznych, obozów naukowych lub naukowo-technicznych, lub formę zatrudnienia. Praktyki mogą być realizowane w krajowych lub zagranicznych jednostkach organizacyjnych (zwanych dalej "Zakładem Pracy"), których charakter działania związany jest z kierunkiem lub specjalnością odbytych studiów.
- 4. Za zgodą Dziekana praktyki zawodowe mogą być również realizowane w jednostkach organizacyjnych Politechniki Wrocławskiej, w innej technicznej uczelni wyższej lub zagranicznej uczelni technicznej.
- 5. Praktykom zawodowym przypisuje się punkty ECTS zgodnie z programem studiów dla danego kierunku, specjalności, stopnia i formy studiów.

§ 2

- 1. Praktyka zawodowa musi być realizowana i zaliczona przed końcem semestru, którego program i plan studiów przewiduje jej wykonanie.
- 2. Praktyki zawodowe mogą się odbywać w okresie wakacji lub w trakcie roku akademickiego, pod warunkiem, że nie będą kolidowały z innymi zajęciami dydaktycznymi.
- 3. Student może otrzymać zgodę na praktykę w miejscu i czasie przez niego wskazanym, pod warunkiem, że charakter wykonywanej pracy będzie zgodny z programem praktyki właściwym dla jego kierunku studiów.
- 4. W uzasadnionych wypadkach student może ubiegać się o:
	- Zmianę terminu odbywania praktyki,
	- Przesunięcie jej realizacji na inny rok studiów niż przewiduje to program nauczania / program kształcenia.

Zgodę wyraża Dziekan, po zasięgnięciu opinii Wydziałowego Koordynatora ds. Praktyk Studenckich.

### Załącznik nr 3 do Programu studiów

- 1. Umowę o organizację praktyk lub porozumienie w sprawie przyjęcia studentów na praktykę na podstawie umowy o pracę lub umowy cywilnoprawnej z podmiotami przyjmującymi studentów na praktyki, zawiera Dziekan.
- 2. Umowy i porozumienia, o których mowa w ust. 1 powinny zawierać postanowienia zawarte odpowiednio w Załączniku nr 1 i Załączniku nr 2 do niniejszego regulaminu.

§ 4

- 1. Uczelnia nie pokrywa kosztów, ponoszonych przez studentów i Zakłady Pracy, związanych z realizacją praktyk.
- 2. Student odbywający praktykę zobowiązany jest ubezpieczyć się od następstw nieszczęśliwych wypadków – NNW.

§ 5

1. Zakład Pracy może zawrzeć ze studentem umowę o pracę lub umowę cywilnoprawną na okres odbywania praktyki. Szczegółowe warunki umowy, w tym ewentualne wynagrodzenie, określają strony umowy. W sytuacjach innych niż wymienione w ust. 1 studentowi nie przysługuje wynagrodzenie.

### **II. Warunki zaliczenia praktyki zawodowej**

§ 6

- 1. Warunkiem zaliczenia praktyki jest:
	- Odbycie praktyki w ustalonym terminie,
	- Przedłożenie dokumentu Zaświadczenie o odbyciu praktyki zawodowej (Załącznik nr 3),
	- Przedłożenie Sprawozdania z przebiegu praktyki (Załącznik nr 4), sprawozdanie powinno być podpisane przez studenta,
	- Akceptacja sprawozdania przez Wydziałowego Koordynatora ds. Praktyk Studenckich
- 2. O zaliczenie praktyki studenckiej w całości lub części mogą się ubiegać studenci, którzy uczestniczyli w pracach badawczych lub pracach obozu naukowego, jeżeli ich zakres odpowiadał wymaganiom programu praktyki.
- 3. Decyzję o zaliczeniu praktyki studenckiej, o której mowa:
	- W ust. 1, podejmuje Wydziałowy Koordynator ds. Praktyk Studenckich,
	- W ust. 2 podejmuje Wydziałowy Koordynator ds. Praktyk Studenckich w porozumieniu z Dziekanem, na podstawie udokumentowanego wniosku studenta.
- 4. Wpisu zaliczenia praktyki do indeksu elektronicznego, oznaczającego osiągniecie efektów uczenia się przypisanych programem studiów do praktyki zawodowej, dokonuje Wydziałowy Koordynator ds. Praktyk Studenckich po spełnieniu warunków zaliczenia praktyki.
- 5. Niezaliczenie praktyki jest jednoznaczne z koniecznością jej powtórzenia.

### **III. Czas trwania praktyki**

§ 7

1. W trakcie odbywania praktyki należy przepracować min. 160 godzin w czasie nie krótszym niż 4 tygodnie.

### **IV. Dokumenty wymagane do realizacji praktyki zawodowej**

§ 8

- 1. Osoby, które będą odbywały praktyki na podstawie umowy o organizację praktyki studenckiej lub porozumienia w sprawie przyjęcia studenta na praktykę na podstawie umowy o pracę / umowy cywilnoprawnej powinny złożyć oryginał (do wglądu) i kopię dokumentu potwierdzającego zawarcie umowy ubezpieczenia od następstw nieszczęśliwych wypadków NNW.
- 2. Osoby ubiegające się o zaliczenie praktyki bez obowiązku jej odbycia powinny złożyć oryginał (do wglądu) i kopię dokumentu potwierdzającego udział w pracach badawczych lub pracach obozu naukowego, zdobyte doświadczenie zawodowe (umowy-zlecenia, umowy o dzieło), odbycie stażu lub prowadzenie działalności.

### **V. Terminy i miejsce składania dokumentów.**

### § 9

- 1. Komplet dokumentów wymaganych do zaliczenia praktyki należy złożyć do końca danego semestru.
- 2. Dokumenty należy składać w czasie dyżuru Wydziałowego Koordynatora ds. Praktyk Studenckich.
- 3. Szczegółowe terminy i warunki zaliczenia praktyki zawodowej są podawane na tablicy ogłoszeń i na stronie internetowej Wydziału Elektroniki Mikrosystemów i Fotoniki.

### **VI. Wpisywanie zaliczeń do indeksu elektronicznego**

### § 10

1. Zaliczenia są wpisywane do elektronicznego systemu dokumentującego przebieg studiów (np. Edukacja CL) przez Wydziałowego Koordynatora ds. Praktyk Studenckich w godzinach konsultacji. Zaliczenie praktyki poza godzinami konsultacji jest możliwe po wcześniejszym uzgodnieniu terminu drogą elektroniczną.

### **Postanowienia końcowe**

1. W sprawach szczegółowych nie uwzględnionych w powyższym regulaminie decyzję podejmuje Dziekan Wydziału.

## **PLAN STUDIÓW**

**WYDZIAŁ**: Elektroniki Mikrosystemów i Fotoniki

**KIERUNEK STUDIÓW:** Inżynieria mikrosystemów mechatronicznych

**POZIOM KSZTAŁCENIA:** studia pierwszego stopnia (inżynierskie)

**FORMA STUDIÓW**: stacjonarna

**PROFIL:** ogólnoakademicki

**SPECJALNOŚĆ**: n/d

**JĘZYK PROWADZENIA STUDIÓW:** polski

Uchwała Senatu PWr nr 753/32/2016-2020 z dnia 16 maja 2019 r.

Obowiązuje od 1.10.2019 r.

## **Struktura planu studiów w układzie godzinowo-punktowym**

![](_page_50_Picture_1306.jpeg)

**W C L P S 168 ECTS 210**

**razem**

### **1. Zestaw kursów / grup kursów obowiązkowych i wybieralnych w układzie semestralnym**

### **Semestr 1**

![](_page_51_Picture_635.jpeg)

**Kursy/grupy kursów obowiązkowe liczba punktów ECTS 29**

<sup>1</sup>BK –liczba punktów ECTS przypisanych godzinom zajęć wymagających bezpośredniego kontaktu nauczycieli i studentów

 $2$ Tradycyjna – T, zdalna – Z

<sup>3</sup>Egzamin – E, zaliczenie na ocenę – Z. W grupie kursów po literze E lub Z wpisać w nawiasie formę kursu końcowego (w, c, l, s, p)

<sup>4</sup>Kurs/ grupa kursów Ogólnouczelniany – O

<sup>5</sup>Kurs/ grupa kursów Praktyczny – P. W grupie kursów w nawiasie wpisać liczbę punktów ECTS dla kursów o charakterze praktycznym

 $6$  KO - kształcenia ogólnego, PD – podstawowy, K – kierunkowy, S – specjalnościowy

 $7$  W – wybieralny, Ob – obowiązkowy

![](_page_52_Picture_483.jpeg)

### **Kursy/grupy kursów wybieralne (15 godzin w semestrze, 1 punkt ECTS)**

![](_page_52_Picture_484.jpeg)

### **Razem w semestrze**

![](_page_52_Picture_485.jpeg)

<sup>1</sup>BK –liczba punktów ECTS przypisanych godzinom zajęć wymagających bezpośredniego kontaktu nauczycieli i studentów

 $2$ Tradycyjna – T, zdalna – Z

<sup>3</sup>Egzamin – E, zaliczenie na ocenę – Z. W grupie kursów po literze E lub Z wpisać w nawiasie formę kursu końcowego (w, c, l, s, p) <sup>4</sup>Kurs/ grupa kursów Ogólnouczelniany – O

<sup>5</sup>Kurs/ grupa kursów Praktyczny – P. W grupie kursów w nawiasie wpisać liczbę punktów ECTS dla kursów o charakterze praktycznym

 $6$  KO - kształcenia ogólnego, PD – podstawowy, K – kierunkowy, S – specjalnościowy

 $7$  W – wybieralny, Ob – obowiązkowy

### **Semestr 2**

![](_page_53_Picture_645.jpeg)

<sup>1</sup>BK –liczba punktów ECTS przypisanych godzinom zajęć wymagających bezpośredniego kontaktu nauczycieli i studentów

 $2$ Tradycyjna – T, zdalna – Z

<sup>3</sup>Egzamin – E, zaliczenie na ocenę – Z. W grupie kursów po literze E lub Z wpisać w nawiasie formę kursu końcowego (w, c, l, s, p)

<sup>4</sup>Kurs/ grupa kursów Ogólnouczelniany – O

<sup>5</sup>Kurs/ grupa kursów Praktyczny – P. W grupie kursów w nawiasie wpisać liczbę punktów ECTS dla kursów o charakterze praktycznym

 $6$  KO - kształcenia ogólnego, PD – podstawowy, K – kierunkowy, S – specjalnościowy

 $7 W - w$ ybieralny, Ob – obowiązkowy

![](_page_54_Picture_522.jpeg)

### **Kursy/grupy kursów wybieralne (75 godzin w semestrze, 3 punkty ECTS)**

### **Razem w semestrze:**

![](_page_54_Picture_523.jpeg)

<sup>1</sup>BK –liczba punktów ECTS przypisanych godzinom zajęć wymagających bezpośredniego kontaktu nauczycieli i studentów

 $2$ Tradycyjna – T, zdalna – Z

<sup>3</sup>Egzamin – E, zaliczenie na ocenę – Z. W grupie kursów po literze E lub Z wpisać w nawiasie formę kursu końcowego (w, c, l, s, p) <sup>4</sup>Kurs/ grupa kursów Ogólnouczelniany – O

<sup>5</sup>Kurs/ grupa kursów Praktyczny – P. W grupie kursów w nawiasie wpisać liczbę punktów ECTS dla kursów o charakterze praktycznym

 $6$  KO - kształcenia ogólnego, PD – podstawowy, K – kierunkowy, S – specjalnościowy

### **Semestr 3**

![](_page_55_Picture_698.jpeg)

<sup>1</sup>BK –liczba punktów ECTS przypisanych godzinom zajęć wymagających bezpośredniego kontaktu nauczycieli i studentów

 $2$ Tradycyjna – T, zdalna – Z

<sup>3</sup>Egzamin – E, zaliczenie na ocenę – Z. W grupie kursów po literze E lub Z wpisać w nawiasie formę kursu końcowego (w, c, l, s, p)

<sup>4</sup>Kurs/ grupa kursów Ogólnouczelniany – O

<sup>5</sup>Kurs/ grupa kursów Praktyczny – P. W grupie kursów w nawiasie wpisać liczbę punktów ECTS dla kursów o charakterze praktycznym

 $6$  KO - kształcenia ogólnego, PD – podstawowy, K – kierunkowy, S – specjalnościowy

 $7 W - w$ ybieralny, Ob – obowiązkowy

![](_page_56_Picture_486.jpeg)

### **Kursy/grupy kursów wybieralne (90 godzin w semestrze, 5 punktów ECTS)**

### **Razem w semestrze:**

![](_page_56_Picture_487.jpeg)

<sup>1</sup>BK –liczba punktów ECTS przypisanych godzinom zajęć wymagających bezpośredniego kontaktu nauczycieli i studentów

 $2$ Tradycyjna – T, zdalna – Z

<sup>3</sup>Egzamin – E, zaliczenie na ocenę – Z. W grupie kursów po literze E lub Z wpisać w nawiasie formę kursu końcowego (w, c, l, s, p) <sup>4</sup>Kurs/ grupa kursów Ogólnouczelniany – O

<sup>5</sup>Kurs/ grupa kursów Praktyczny – P. W grupie kursów w nawiasie wpisać liczbę punktów ECTS dla kursów o charakterze praktycznym

 $6$  KO - kształcenia ogólnego, PD – podstawowy, K – kierunkowy, S – specjalnościowy

### **Semestr 4**

![](_page_57_Picture_577.jpeg)

<sup>1</sup>BK –liczba punktów ECTS przypisanych godzinom zajęć wymagających bezpośredniego kontaktu nauczycieli i studentów

 $2$ Tradycyjna – T, zdalna – Z

<sup>3</sup>Egzamin – E, zaliczenie na ocenę – Z. W grupie kursów po literze E lub Z wpisać w nawiasie formę kursu końcowego (w, c, l, s, p) <sup>4</sup>Kurs/ grupa kursów Ogólnouczelniany – O

<sup>5</sup>Kurs/ grupa kursów Praktyczny – P. W grupie kursów w nawiasie wpisać liczbę punktów ECTS dla kursów o charakterze praktycznym

 $6$  KO - kształcenia ogólnego, PD – podstawowy, K – kierunkowy, S – specjalnościowy

![](_page_58_Picture_708.jpeg)

### **Kursy/grupy kursów wybieralne (150 godzin w semestrze, 9 punktów ECTS)**

### **Razem w semestrze:**

![](_page_58_Picture_709.jpeg)

<sup>1</sup>BK –liczba punktów ECTS przypisanych godzinom zajęć wymagających bezpośredniego kontaktu nauczycieli i studentów

 $2$ Tradycyjna – T, zdalna – Z

<sup>3</sup>Egzamin – E, zaliczenie na ocenę – Z. W grupie kursów po literze E lub Z wpisać w nawiasie formę kursu końcowego (w, c, l, s, p) <sup>4</sup>Kurs/ grupa kursów Ogólnouczelniany – O

<sup>5</sup>Kurs/ grupa kursów Praktyczny – P. W grupie kursów w nawiasie wpisać liczbę punktów ECTS dla kursów o charakterze praktycznym

 $6$  KO - kształcenia ogólnego, PD – podstawowy, K – kierunkowy, S – specjalnościowy

 $7 W - w$ ybieralny, Ob – obowiązkowy

### **Semestr 5**

![](_page_59_Picture_674.jpeg)

<sup>1</sup>BK –liczba punktów ECTS przypisanych godzinom zajęć wymagających bezpośredniego kontaktu nauczycieli i studentów

 $2$ Tradycyjna – T, zdalna – Z

<sup>3</sup>Egzamin – E, zaliczenie na ocenę – Z. W grupie kursów po literze E lub Z wpisać w nawiasie formę kursu końcowego (w, c, l, s, p)

<sup>4</sup>Kurs/ grupa kursów Ogólnouczelniany – O

<sup>5</sup>Kurs/ grupa kursów Praktyczny – P. W grupie kursów w nawiasie wpisać liczbę punktów ECTS dla kursów o charakterze praktycznym

 $6$  KO - kształcenia ogólnego, PD – podstawowy, K – kierunkowy, S – specjalnościowy

![](_page_60_Picture_716.jpeg)

### **Kursy/grupy kursów wybieralne (75 godzin w semestrze, 6 punktów ECTS)**

### **Razem w semestrze:**

![](_page_60_Picture_717.jpeg)

<sup>1</sup>BK –liczba punktów ECTS przypisanych godzinom zajęć wymagających bezpośredniego kontaktu nauczycieli i studentów

 $2$ Tradycyjna – T, zdalna – Z

<sup>3</sup>Egzamin – E, zaliczenie na ocenę – Z. W grupie kursów po literze E lub Z wpisać w nawiasie formę kursu końcowego (w, c, l, s, p) <sup>4</sup>Kurs/ grupa kursów Ogólnouczelniany – O

<sup>5</sup>Kurs/ grupa kursów Praktyczny – P. W grupie kursów w nawiasie wpisać liczbę punktów ECTS dla kursów o charakterze praktycznym

 $6$  KO - kształcenia ogólnego, PD – podstawowy, K – kierunkowy, S – specjalnościowy

### **Semestr 6**

### **Kursy/grupy kursów obowiązkowe liczba punktów ECTS 17**

![](_page_61_Picture_589.jpeg)

<sup>1</sup>BK –liczba punktów ECTS przypisanych godzinom zajęć wymagających bezpośredniego kontaktu nauczycieli i studentów

 $2$ Tradycyjna – T, zdalna – Z

<sup>3</sup>Egzamin – E, zaliczenie na ocenę – Z. W grupie kursów po literze E lub Z wpisać w nawiasie formę kursu końcowego (w, c, l, s, p) <sup>4</sup>Kurs/ grupa kursów Ogólnouczelniany – O

<sup>5</sup>Kurs/ grupa kursów Praktyczny – P. W grupie kursów w nawiasie wpisać liczbę punktów ECTS dla kursów o charakterze praktycznym

 $6$  KO - kształcenia ogólnego, PD – podstawowy, K – kierunkowy, S – specjalnościowy

 $7$  W – wybieralny, Ob – obowiązkowy

![](_page_62_Picture_737.jpeg)

### **Kursy/grupy kursów wybieralne (150 godzin w semestrze, 13 punktów ECTS)**

<sup>1</sup>BK –liczba punktów ECTS przypisanych godzinom zajęć wymagających bezpośredniego kontaktu nauczycieli i studentów

 $2$ Tradycyjna – T, zdalna – Z

<sup>3</sup>Egzamin – E, zaliczenie na ocenę – Z. W grupie kursów po literze E lub Z wpisać w nawiasie formę kursu końcowego (w, c, l, s, p)

<sup>4</sup>Kurs/ grupa kursów Ogólnouczelniany – O

<sup>5</sup>Kurs/ grupa kursów Praktyczny – P. W grupie kursów w nawiasie wpisać liczbę punktów ECTS dla kursów o charakterze praktycznym

 $6$  KO - kształcenia ogólnego, PD – podstawowy, K – kierunkowy, S – specjalnościowy

 $7 W - w$ ybieralny, Ob – obowiązkowy

![](_page_63_Picture_494.jpeg)

### **Razem w semestrze:**

![](_page_63_Picture_495.jpeg)

<sup>1</sup>BK –liczba punktów ECTS przypisanych godzinom zajęć wymagających bezpośredniego kontaktu nauczycieli i studentów

 $2$ Tradycyjna – T, zdalna – Z

<sup>3</sup>Egzamin – E, zaliczenie na ocenę – Z. W grupie kursów po literze E lub Z wpisać w nawiasie formę kursu końcowego (w, c, l, s, p) <sup>4</sup>Kurs/ grupa kursów Ogólnouczelniany – O

<sup>5</sup>Kurs/ grupa kursów Praktyczny – P. W grupie kursów w nawiasie wpisać liczbę punktów ECTS dla kursów o charakterze praktycznym

 $6$  KO - kształcenia ogólnego, PD – podstawowy, K – kierunkowy, S – specjalnościowy

### **Semestr 7**

![](_page_64_Picture_610.jpeg)

### **Kursy/grupy kursów wybieralne (75 godzin w semestrze, 26 punktów ECTS)**

![](_page_64_Picture_611.jpeg)

<sup>1</sup>BK –liczba punktów ECTS przypisanych godzinom zajęć wymagających bezpośredniego kontaktu nauczycieli i studentów

 $2$ Tradycyjna – T, zdalna – Z

<sup>3</sup>Egzamin – E, zaliczenie na ocenę – Z. W grupie kursów po literze E lub Z wpisać w nawiasie formę kursu końcowego (w, c, l, s, p)

<sup>4</sup>Kurs/ grupa kursów Ogólnouczelniany – O

<sup>5</sup>Kurs/ grupa kursów Praktyczny – P. W grupie kursów w nawiasie wpisać liczbę punktów ECTS dla kursów o charakterze praktycznym

 $6$  KO - kształcenia ogólnego, PD – podstawowy, K – kierunkowy, S – specjalnościowy

 $7$  W – wybieralny, Ob – obowiązkowy

![](_page_65_Picture_314.jpeg)

### **Razem w semestrze:**

![](_page_65_Picture_315.jpeg)

<sup>1</sup>BK –liczba punktów ECTS przypisanych godzinom zajęć wymagających bezpośredniego kontaktu nauczycieli i studentów

 $2$ Tradycyjna – T, zdalna – Z

<sup>3</sup>Egzamin – E, zaliczenie na ocenę – Z. W grupie kursów po literze E lub Z wpisać w nawiasie formę kursu końcowego (w, c, l, s, p) <sup>4</sup>Kurs/ grupa kursów Ogólnouczelniany – O

<sup>5</sup>Kurs/ grupa kursów Praktyczny – P. W grupie kursów w nawiasie wpisać liczbę punktów ECTS dla kursów o charakterze praktycznym

 $6$  KO - kształcenia ogólnego, PD – podstawowy, K – kierunkowy, S – specjalnościowy

### **2. Zestaw egzaminów w układzie semestralnym**

![](_page_66_Picture_261.jpeg)

### **3, Liczby dopuszczalnego deficytu punktów ECTS po poszczególnych semestrach**

![](_page_66_Picture_262.jpeg)

<sup>1</sup>BK –liczba punktów ECTS przypisanych godzinom zajęć wymagających bezpośredniego kontaktu nauczycieli i studentów

 $2$ Tradycyjna – T, zdalna – Z

 ${}^{3}$ Egzamin – E, zaliczenie na ocenę – Z. W grupie kursów po literze E lub Z wpisać w nawiasie formę kursu końcowego (w, c, l, s, p) <sup>4</sup>Kurs/ grupa kursów Ogólnouczelniany – O

<sup>5</sup>Kurs/ grupa kursów Praktyczny – P. W grupie kursów w nawiasie wpisać liczbę punktów ECTS dla kursów o charakterze praktycznym

 $6$  KO - kształcenia ogólnego, PD – podstawowy, K – kierunkowy, S – specjalnościowy

Opinia właściwego organu Samorządu Studenckiego

............................ Data ................................................................................ Imię, nazwisko i podpis przedstawiciela studentów

............................ Data

................................................................................ Podpis Dziekana

<sup>1</sup>BK –liczba punktów ECTS przypisanych godzinom zajęć wymagających bezpośredniego kontaktu nauczycieli i studentów  $2$ Tradycyjna – T, zdalna – Z <sup>3</sup>Egzamin – E, zaliczenie na ocenę – Z. W grupie kursów po literze E lub Z wpisać w nawiasie formę kursu końcowego (w, c, l, s, p)

<sup>4</sup>Kurs/ grupa kursów Ogólnouczelniany – O

<sup>5</sup>Kurs/ grupa kursów Praktyczny – P. W grupie kursów w nawiasie wpisać liczbę punktów ECTS dla kursów o charakterze praktycznym

 $6$  KO - kształcenia ogólnego, PD – podstawowy, K – kierunkowy, S – specjalnościowy

![](_page_68_Picture_0.jpeg)

# Politechnika Wrocławska

Wydział Elektroniki Mikrosystemów i Fotoniki

*Uchwała nr 396/39/2016-2020 Rady Wydziału Elektroniki Mikrosystemów i Fotoniki Politechniki Wrocławskiej z dnia 8 maja 2019 r. w sprawie zaopiniowanie programu studiów*

- *§ 1. Działając na podstawie §16 ust.2 pkt.4 Statutu Politechniki Wrocławskiej, oraz zgodnie z Zarządzeniem Wewnętrznym 98/2018 z dnia 11 grudnia 2018 r. Rada Wydziału Elektroniki Mikrosystemów i Fotoniki pozytywnie opiniuje program studiów na kierunku Inżynieria Mikrosystemów Mechatronicznych, studia pierwszego stopnia, profil ogólnoakademicki*
- *§ 2. Uchwała wchodzi w życie z dniem podjęcia i obowiązuje się od roku akademickiego 2019/2020.*
- *§ 3. Program studiów stanowi załącznik do protokołu.*

![](_page_68_Picture_7.jpeg)

HR EXCELLENCE IN RESEARCH

ul. Janiszewskiego 11/17 50-372 Wrocław

Dziekanat budynek C-2, pok.217

T: +48 71 320 40 47 F: +48 71 328 35 04

dziekanat.wemif@pwr.edu.pl www.wemif.pwr.edu.pl

![](_page_69_Picture_0.jpeg)

## Politechnika Wrocławska

Wydziałowa Rada Samorządu Studenckiego Wydziału Elektroniki Mikrosystemów i Fotoniki

 $\mathcal{A}_{\mathcal{C}}=\mathcal{A}_{\mathcal{C}}\oplus\mathcal{C}_{\mathcal{C}}\oplus\mathcal{C}_{\mathcal{C}}\oplus\mathcal{C}_{\mathcal{C}}$ 

 $\epsilon \approx \rho$  )

## Opinia WRSS dotycząca struktury kierunku IMM

Analizując z perspektywy studenta Mechatroniki zaproponowany program i plan studiów dla kierunku Inżynieria Mikrosystemów Mechatronicznych można stwierdzić, że prośby studentów zostały wysłuchane i uwzględnione przy tworzeniu nowego kierunku. Stwierdzenie to zostało poparte aspektami tj.:

- zmniejszenie liczby kursów z zakresu metrologii (który wprowadzały przesyt oraz powielanie się materiału)
- rozszerzenie kształcenia z zakresu programowania przez dodanie programo- $\bullet$ wania graficznego
- szersza gama kursów z bloków wybieralnych

Wydziałowa Rada Samorządu Studenckiego Wydziału Elektroniki Mikrosystemów i Fotoniki pozytywnie opiniuje zaproponowany program i plan studiów dla kierunku Inżynierii Mikrosystemów Mechatronicznych.

Goneyou Dobros

Grzegorz Dobroń członek Komisji Programowej kierunku IMM Wydziałowa Rada Samorządu Studenckiego WEMiF

Wydziałowa Rada Samorządu<br>Studenckiego Wydziału Elektroniki<br>Mikrosystemów i Fotoniki

Adres do korespondencji ul. Janiszewskiego 11/1<br>Budynek C-2 50-372 Wroclaw

Lokalizacja: ul. Długa 61<br>Budynek M-11, p.116 53-633 Wroclaw

samorzad.wemif@pwr.edu.pl<br>wemif.samorzad.pwr.edu.pl

Politechnika Wrocławska www.pwr.edu.pl

REGON: 000001614 NIP: 896-000-58-51<br>Bank Zachodni WBK S.A.<br>37 1090 2402 0000 0006 1000 0434